## Processes, Address Spaces, and Context Switches

Chester Rebeiro IIT Madras

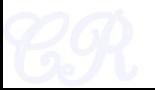

## Executing Apps (Process)

#### #include <stdio.h>  $int \text{main}()$ char  $str[] = "Hello World\nu";$  $print("ss", str);$ \$gcc hello.c ELF Executable Process (a.out) \$./a.out

**Process** 

– A program in execution

of open files, related

processes, etc.

- Most important abstraction in an OS
- Comprises of

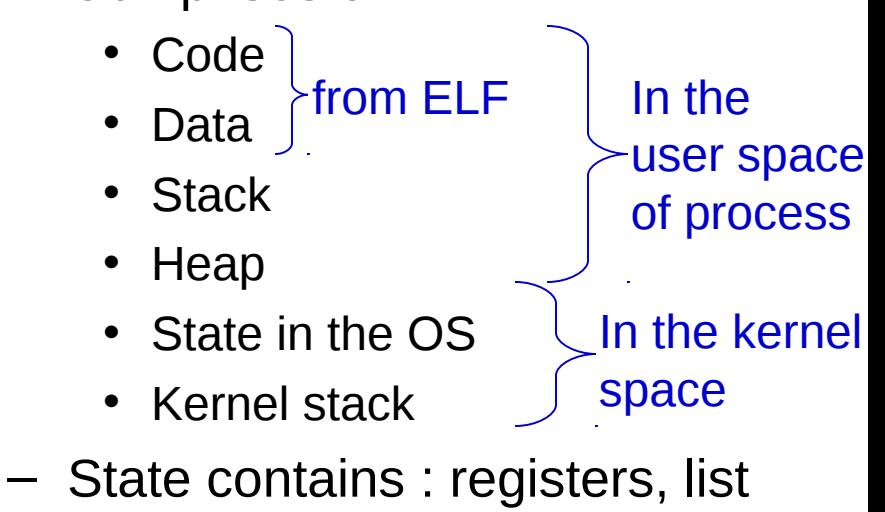

## Program ≠ Process

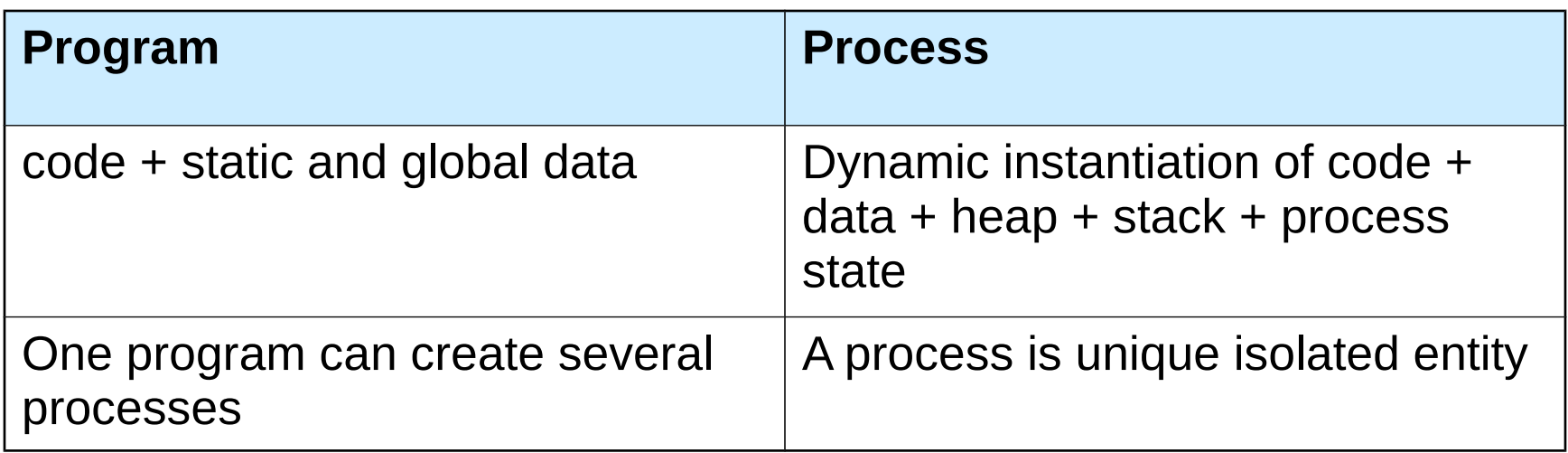

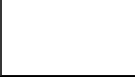

## Process Address Space

- Virtual Address Map
	- All memory a process can address
	- Large contiguous array of addresses from 0 to MAX\_SIZE

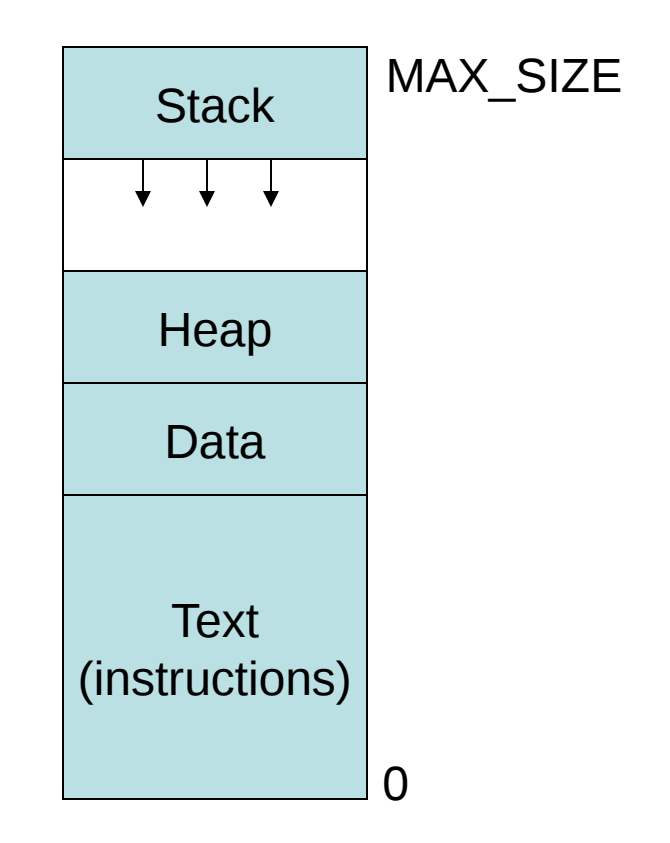

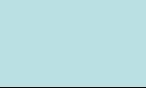

## Process Address Space

- Each process has a different address space
- This is achieved by the use of virtual memory
- Ie. 0 to MAX\_SIZE are virtual memory addresses

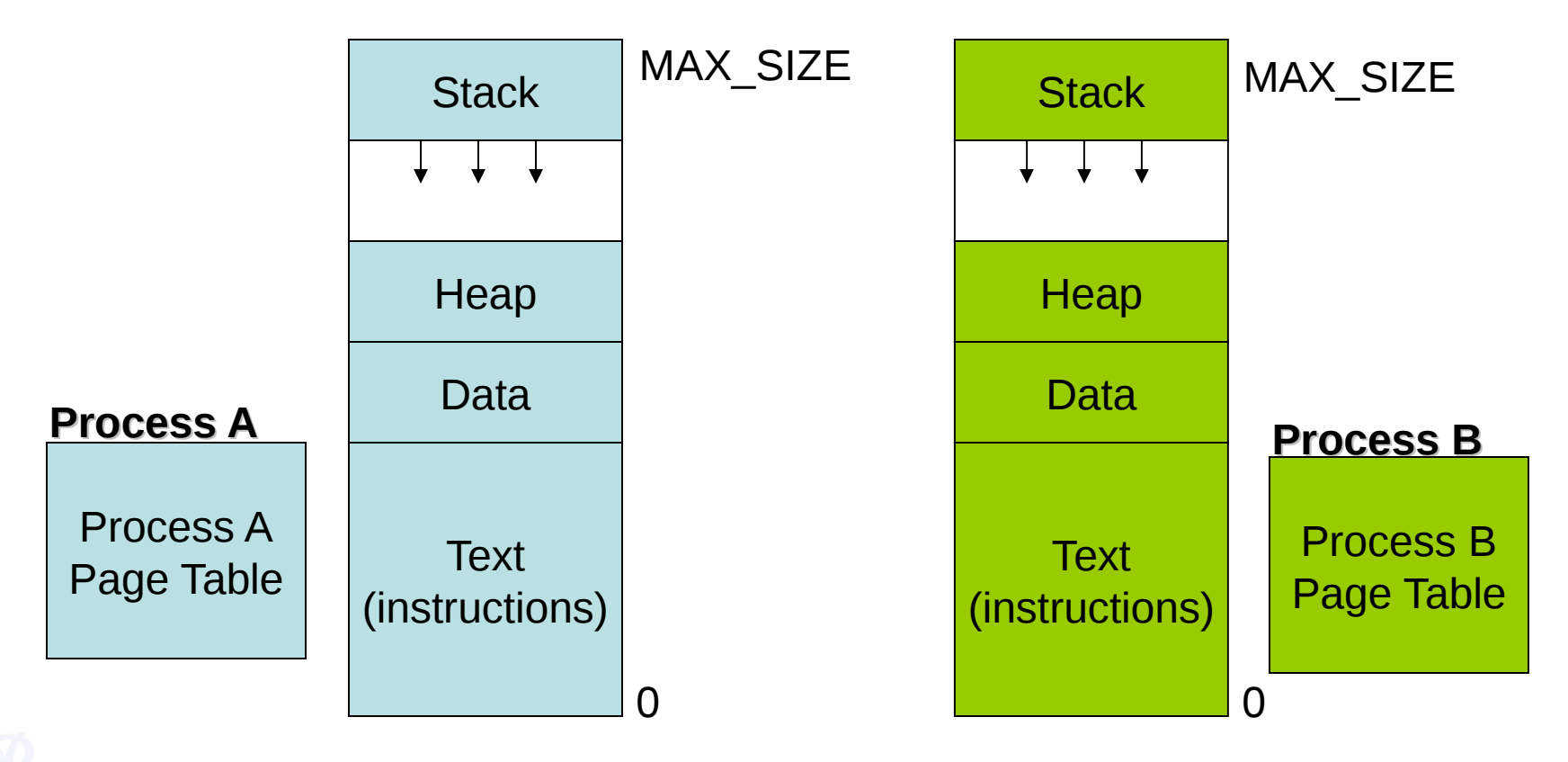

## Virtual Address Mapping

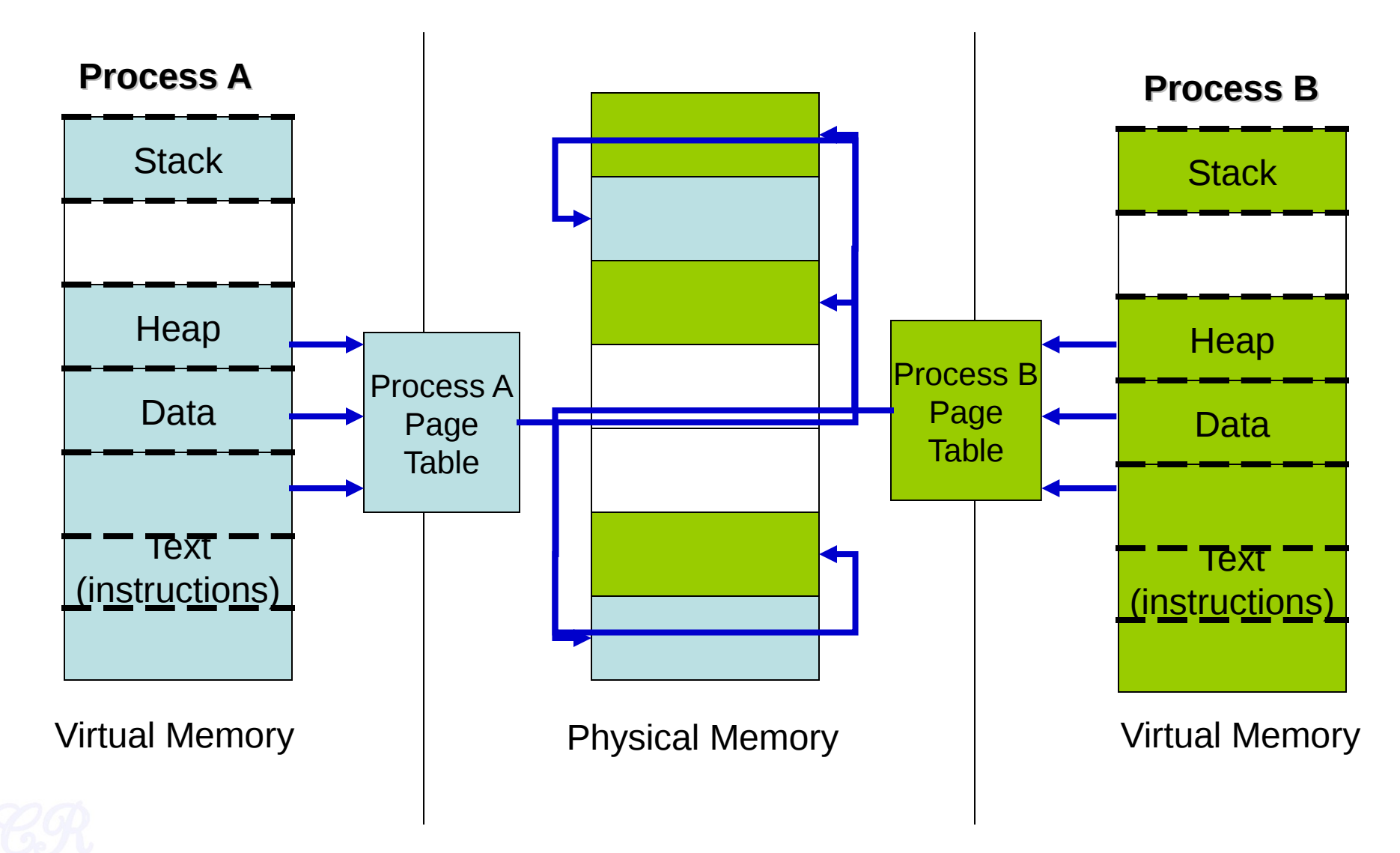

#### Advantages of Virtual Address Map

- Isolation (private address space)
	- One process cannot access another process' memory
- Relocatable
	- Data and code within the process is relocatable
- Size
	- Processes can be much larger than physical memory

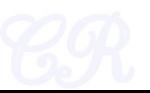

## Process Address Map in xv6

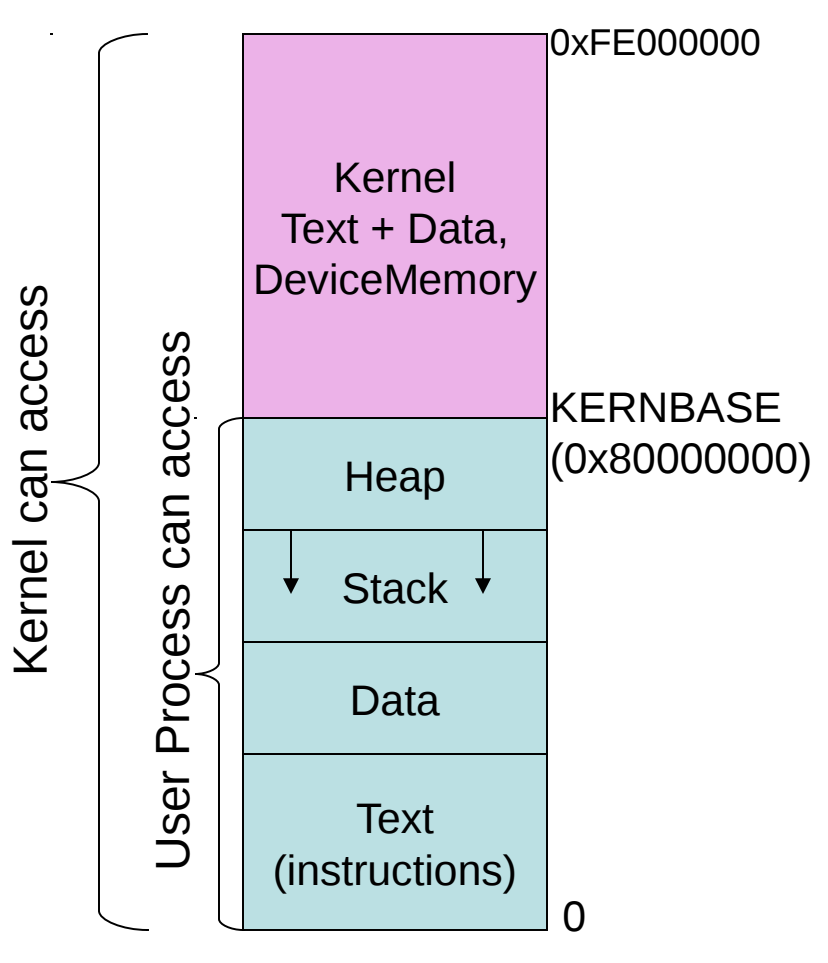

- Entire kernel mapped into every process address space
	- This allows easy switching from user code to kernel code (ie. during system calls)
		- No change of page tables needed
	- Easy access of user data from kernel space

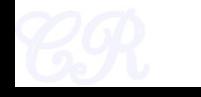

#### Process Stacks

- Each process has 2 stacks
	- User space stack
		- Used when executing user code
	- Kernel space stack
		- Used when executing kernel code (for eg. during system calls)
	- Advantage : Kernel can execute even if user stack is corrupted

 (Attacks that target the stack, such as buffer overflow attack, will not affect the kernel)

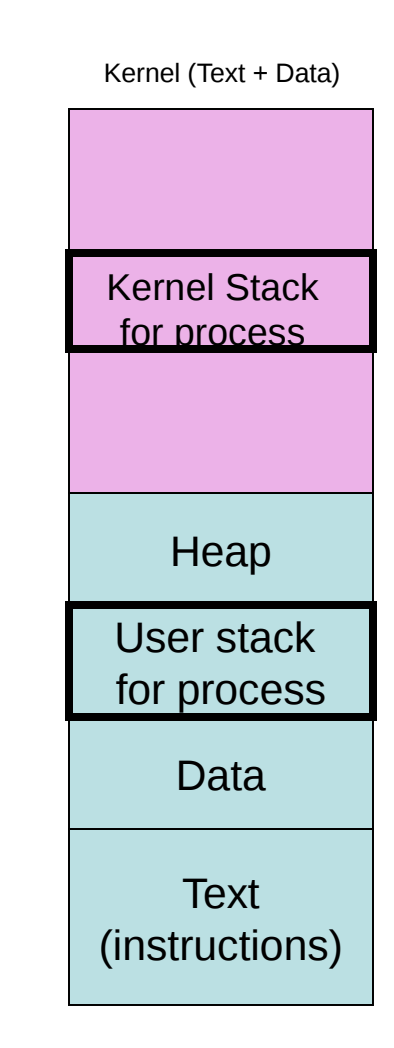

**Process Address Space**

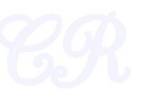

## Process Management in xv6

- Each process has a PCB (process control block) defined by struct proc in xv6
- Holds important process specific information
- Why?
	- Allows process to resume execution after a while
	- Keep track of resources used
	- Track the process state

# Summary of entries in PCB

• More entries

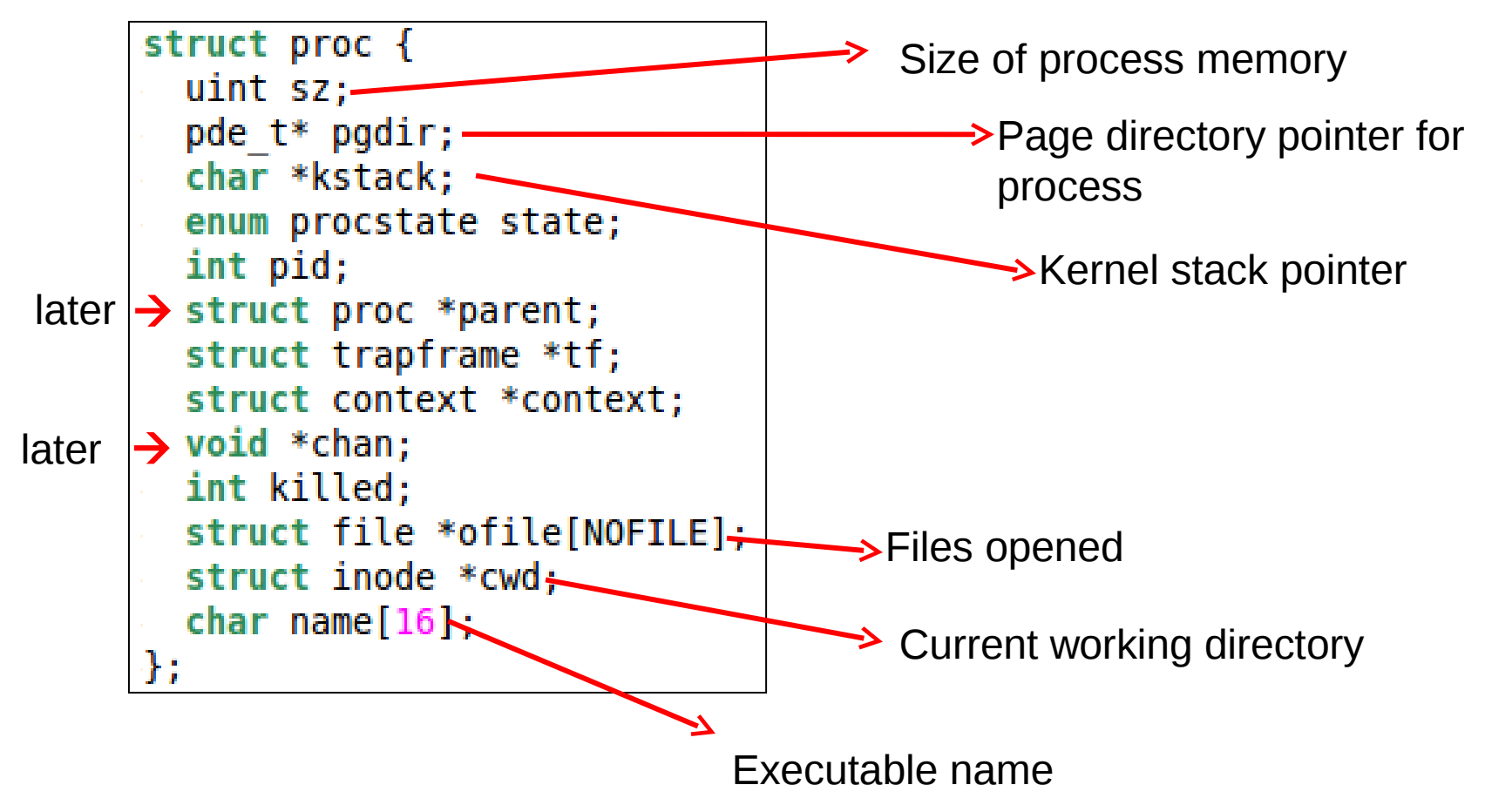

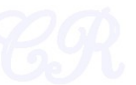

## Entries in PCB

#### • PID

- Process Identifier
- Number incremented sequentially
	- When maximum is reached
	- Reset and continue to increment.
	- This time skip already allocated PID numbers

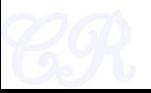

#### Process States

• Process State : specifies the state of the process

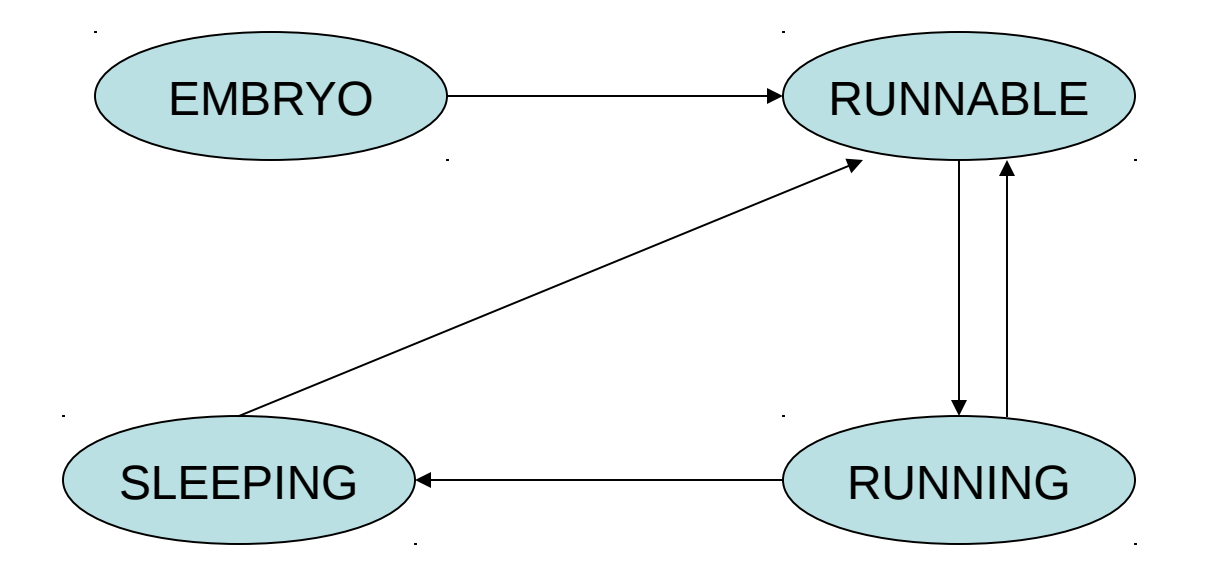

 $EMBRYO \rightarrow The new process is currently being created$ RUNNABLE  $\rightarrow$  Ready to run RUNNING  $\rightarrow$  Currently executing SLEEPING  $\rightarrow$  Blocked for an I/O Other states ZOMBIE (later)

ref : proc.h (struct proc) 2350

#### Scheduling Runnable Processes Running (intel)  $Core<sub>m</sub>$ Process interrupt every 100msQueue of RUNNABLE Processes CPU **Scheduler**

Scheduler triggered to run when timer interrupt occurs or when running process is blocked on I/O Scheduler picks another process from the ready queue Performs a context switch

## Page Directory Pointer

#### **Page Directory Pointer**

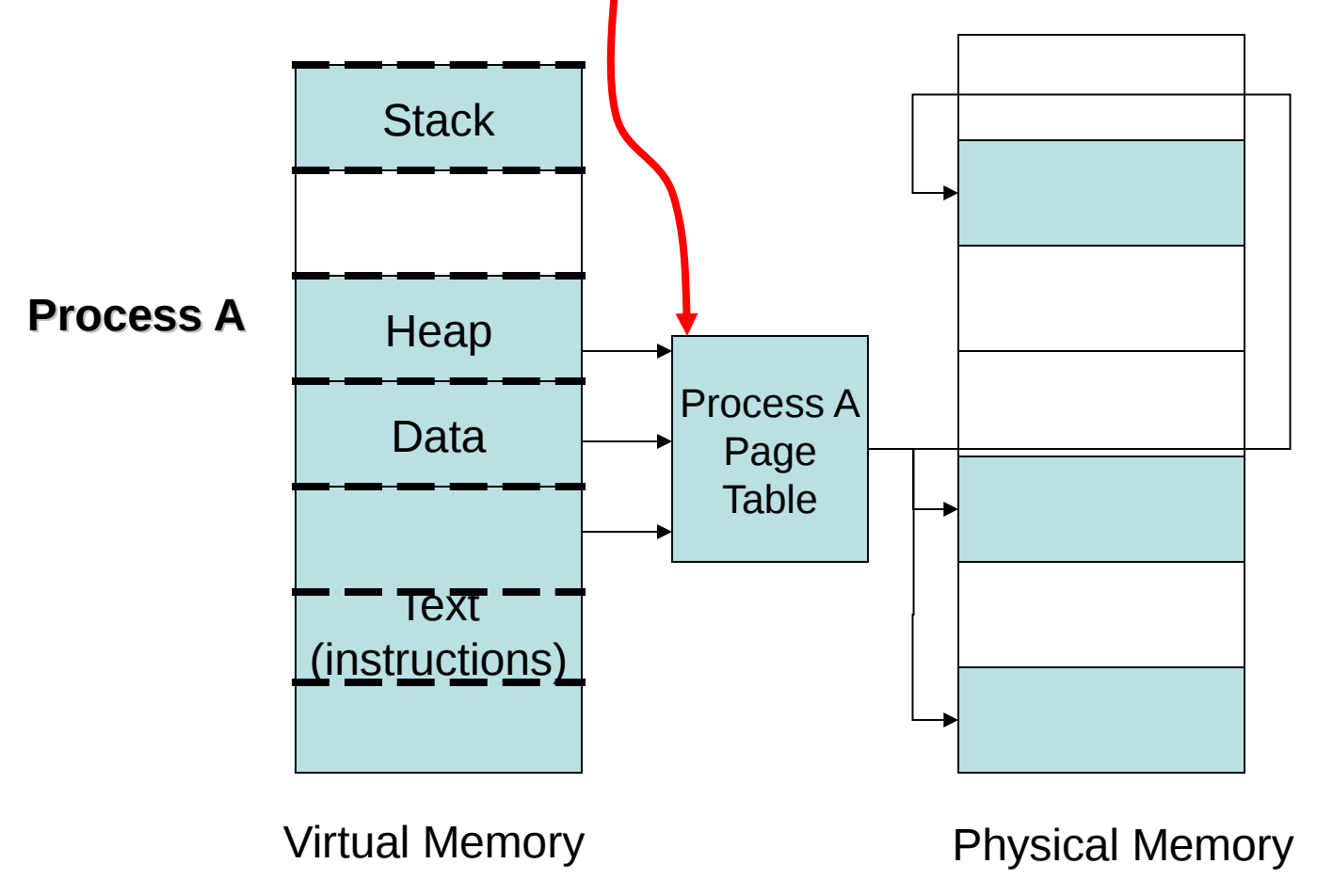

## Entries in PCB

• Pointer to trapframe

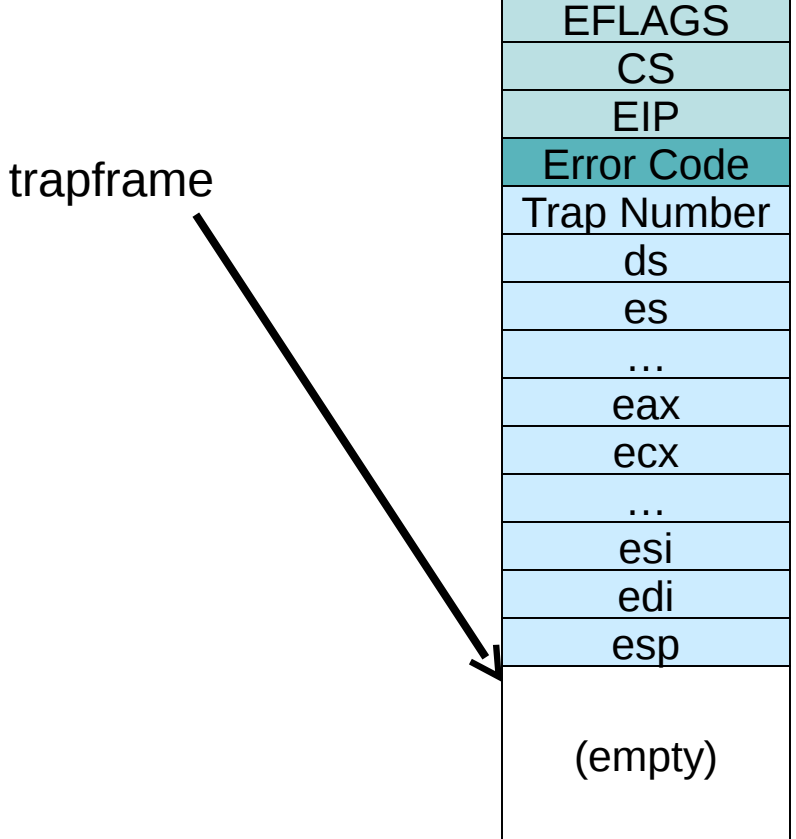

ESP SS

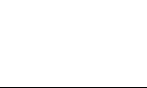

## Context Pointer

#### • Context pointer

- Contains registers used for context switches.
- Registers in context : %edi, %esi, %ebx, %ebp, %eip
- Stored in the kernel stack space

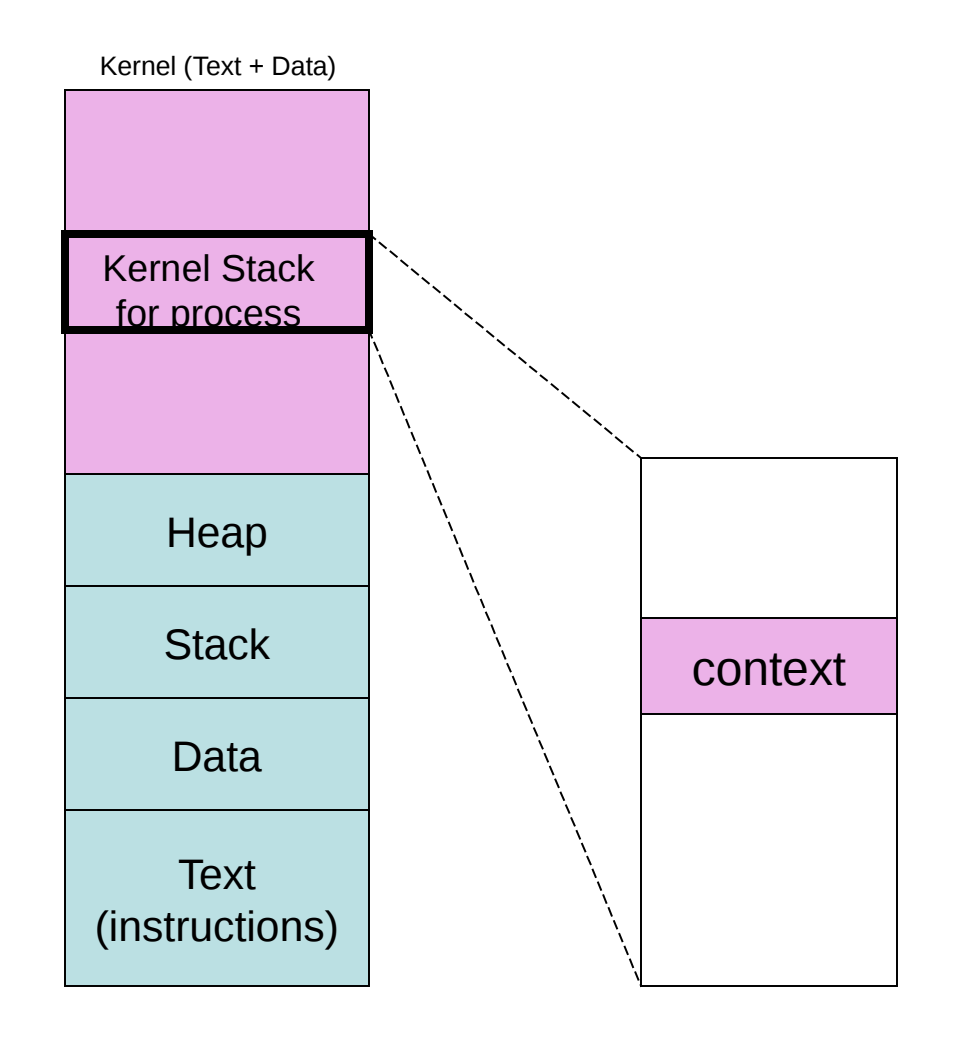

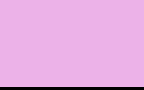

# Storing procs in xv6

- In a globally defined array present in ptable
- NPROC is the maximum number of processes that can be present in the system (#define NPROC 64)
- Also present in ptable is a lock that seralizes access to the array.

```
struct {
  struct spinlock lock;
  struct proc proc[NPROC];
} ptable;
```
ref : proc.c (struct ptable) 2409, params.h (NPROC) 0150

# Creating a Process by Cloning

- Cloning
	- Child process is an exact replica of the parent
	- Fork system call

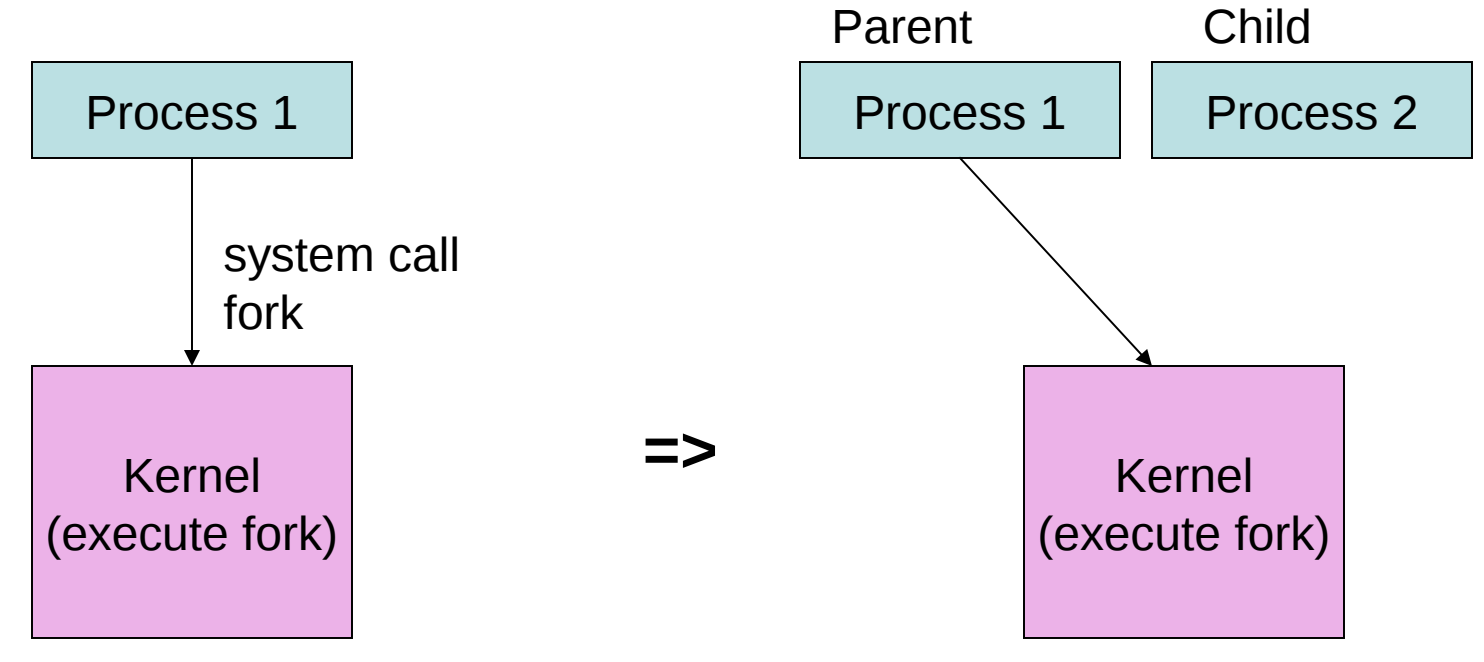

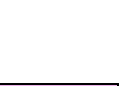

## Creating a Process by Cloning (using fork system call)

- In parent
	- fork returns child pid
- In child process
	- fork returns 0
- Other system calls
	- Wait, returns pid of an exiting child

```
int pid;
pid = fork();
if (pid > 0){
    printf("Parent : child PID = %d", pid);
    pid = wait();
    printf("Parent : child %d exited\n", pid);
} else{
   printf("In child process");
   exit(0);
}
```
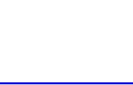

## Virtual Addressing Advantage (easy to make copies of a process)

- Making a copy of a process is called forking.
	- Parent (is the original)
	- child (is the new process)
- When fork is invoked,
	- child is an exact copy of parent
		- When fork is called all pages are shared between parent and child
		- Easily done by copying the parent's page tables

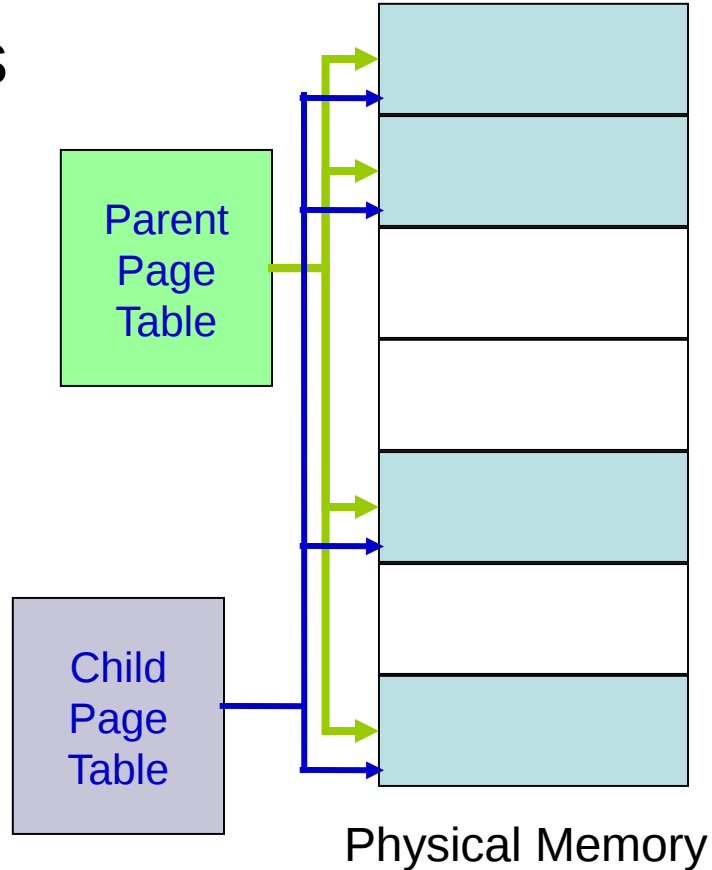

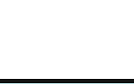

#### Modifying Data in Parent or Child

#### **Output**

- **parent : 0**
- **child : 1**

```
int i=0, pid;
pid = fork();
if (pid > 0){
       sleep(1);
       printf("parent : %d\n", i);
       wait();
} else{
       i = i + 1;
       printf("child : %d\n", i);
}
```
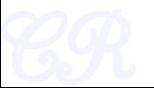

## Copy on Write (COW)

- When data in any of the shared pages change, OS intercepts and makes a copy of the page.
- Thus, parent and child will have different copies of this page
- Why?
	- A large portion of executables are not used.
	- Copying each page from parent and child would incur significant disk swapping.. huge performance penalties.
	- Postpone coping of pages as much as possible thus optimizing performance

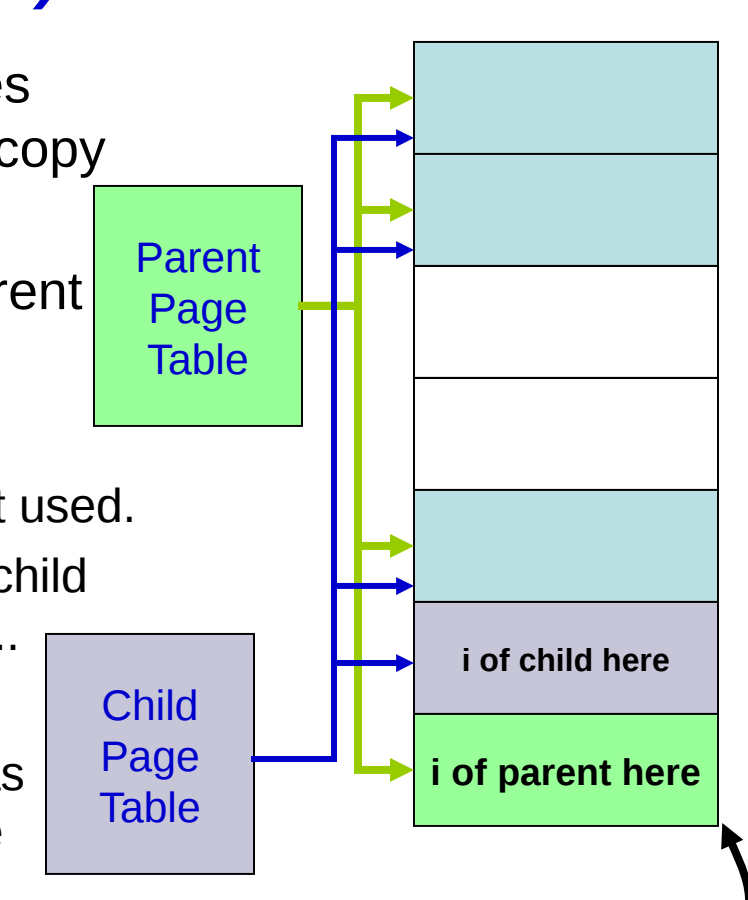

This page now is no longer shared

## How COW works

- When forking,
	- Kernel makes COW pages as read only
	- Any write to the pages would cause a page fault
	- The kernel detects that it is a COW page and duplicates the page

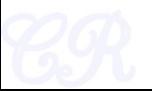

## Executing a Program (exec system call)

- exec system call
	- Load into memory and then execute
- COW big advantage for exec
	- Time not wasted in copying pages.
	- Common code (for example shared libraries) would continue to be shared

```
int pid;
pid = fork();
if (pid > 0){
    pid = wait();
} else{
   execlp("ls", "", NULL);
   exit(0);
```
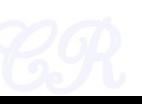

## Virtual Addressing Advantages (Shared libraries)

- Many common functions such as *printf* implemented in shared libraries
- Pages from shared libraries, shared between processes

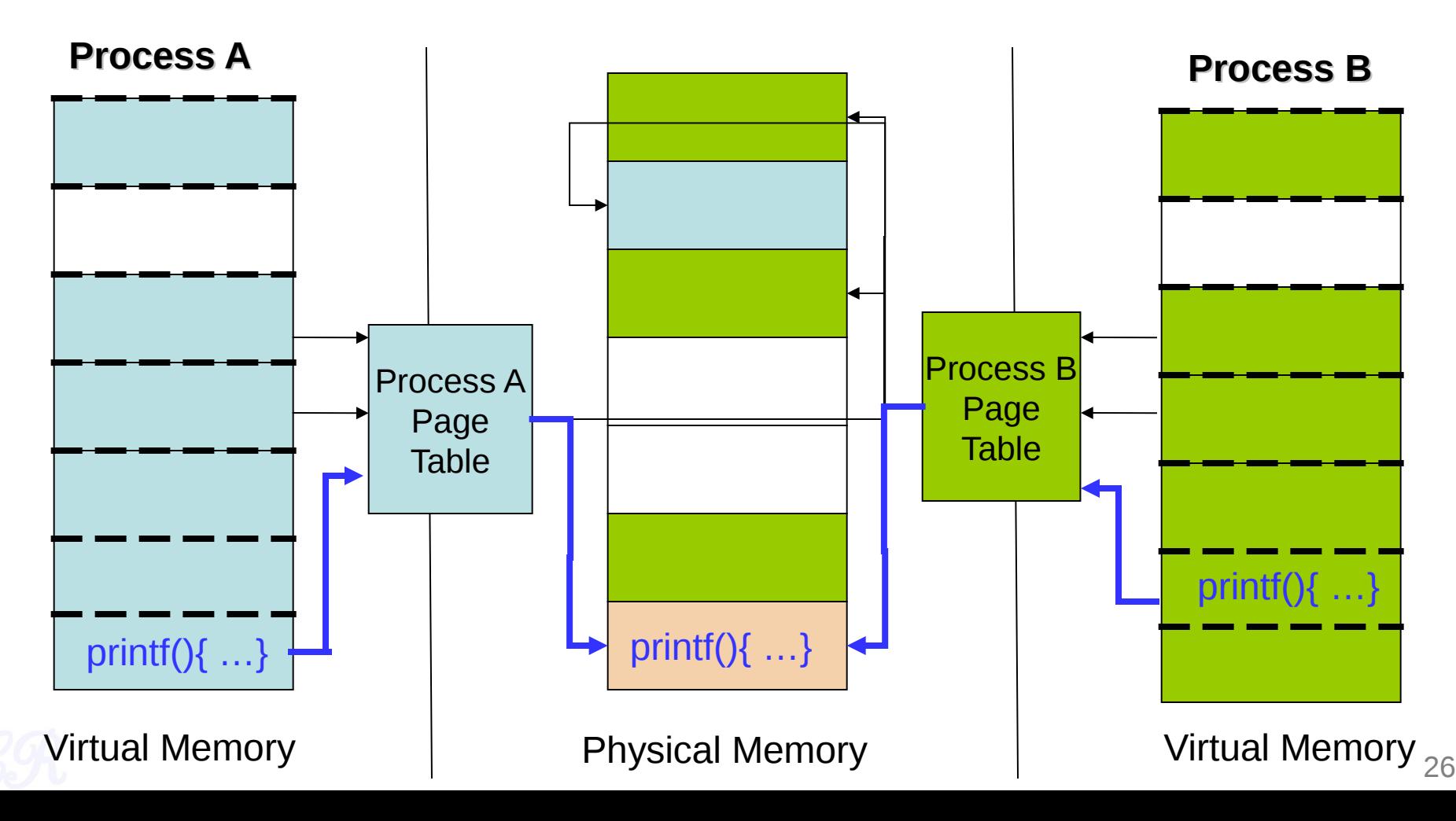

# The first process

- Unix : **/sbin/init** (xv6 initcode.S)
	- Unlike the others, this is created by the kernel during boot
	- **Super parent.**
		- Responsible for forking all other processes
		- Typically starts several scripts present in /etc/init.d in Linux

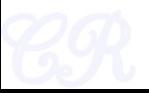

#### Process tree

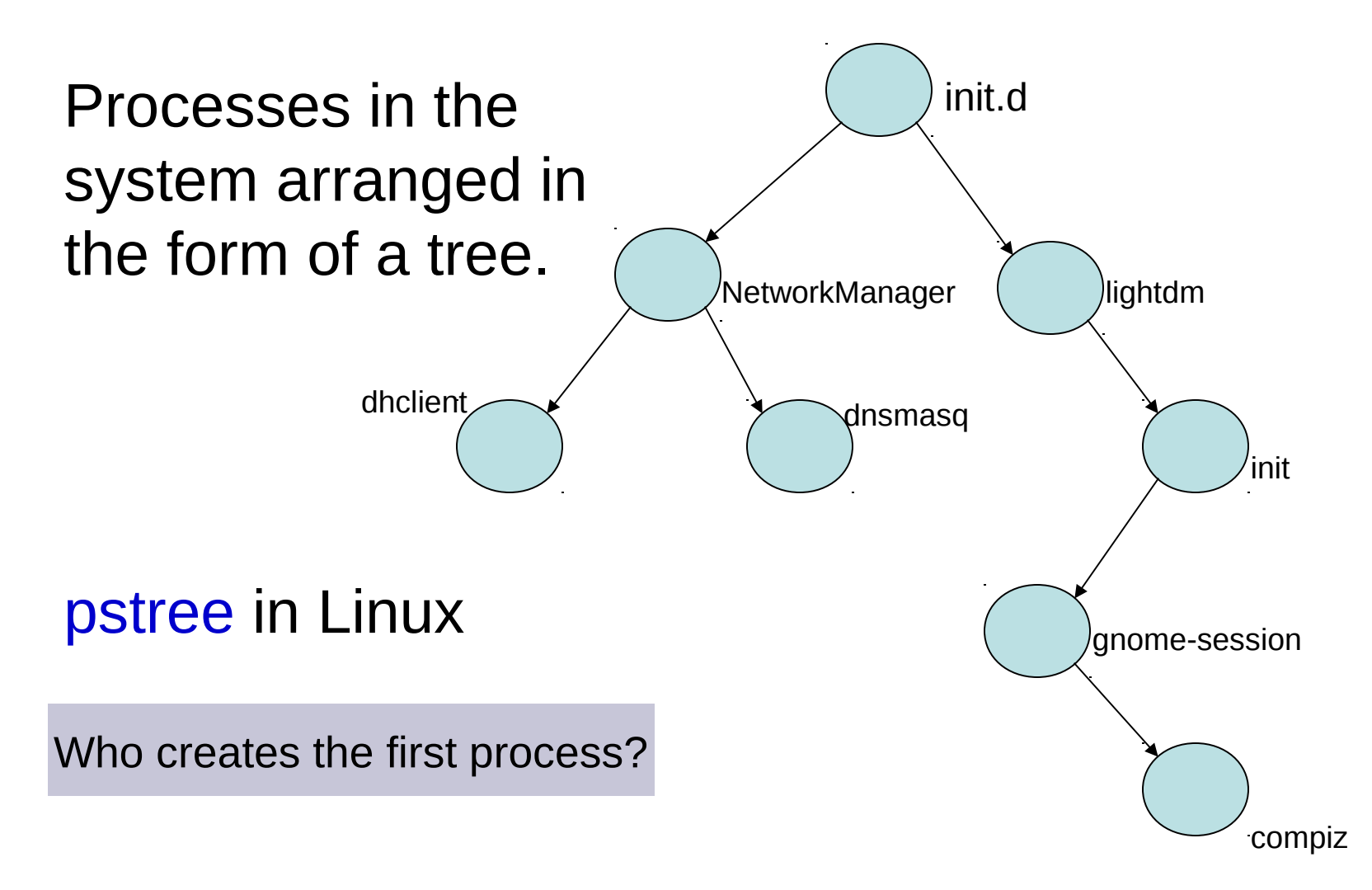

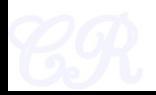

## Process Termination

- Voluntary : exit(status)
	- OS passes exit status to parent via wait(&status)
	- OS frees process resources
- Involuntary : kill(pid, signal)
	- Signal can be sent by another process or by OS
	- pid is for the process to be killed
	- signal a signal that the process needs to be killed
		- Examples : SIGTERM, SIGQUIT (ctrl+\), SIGINT (ctrl+c), **SIGHUP**

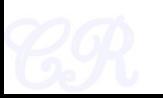

## Zombies

- When a process terminates it becomes a zombie (or defunct process)
	- PCB in OS still exists even though program no longer executing
	- Why? So that the parent process can read the child's exit status (through wait system call)
- When parent reads status,
	- zombie entries removed from OS… process reaped!
- Suppose parent does'nt read status
	- Zombie will continue to exist infinitely … a resource leak
	- These are typically found by a reaper process

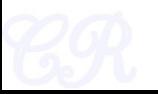

## **Orphans**

- When a parent process terminates before its child
- Adopted by first process (/sbin/init)

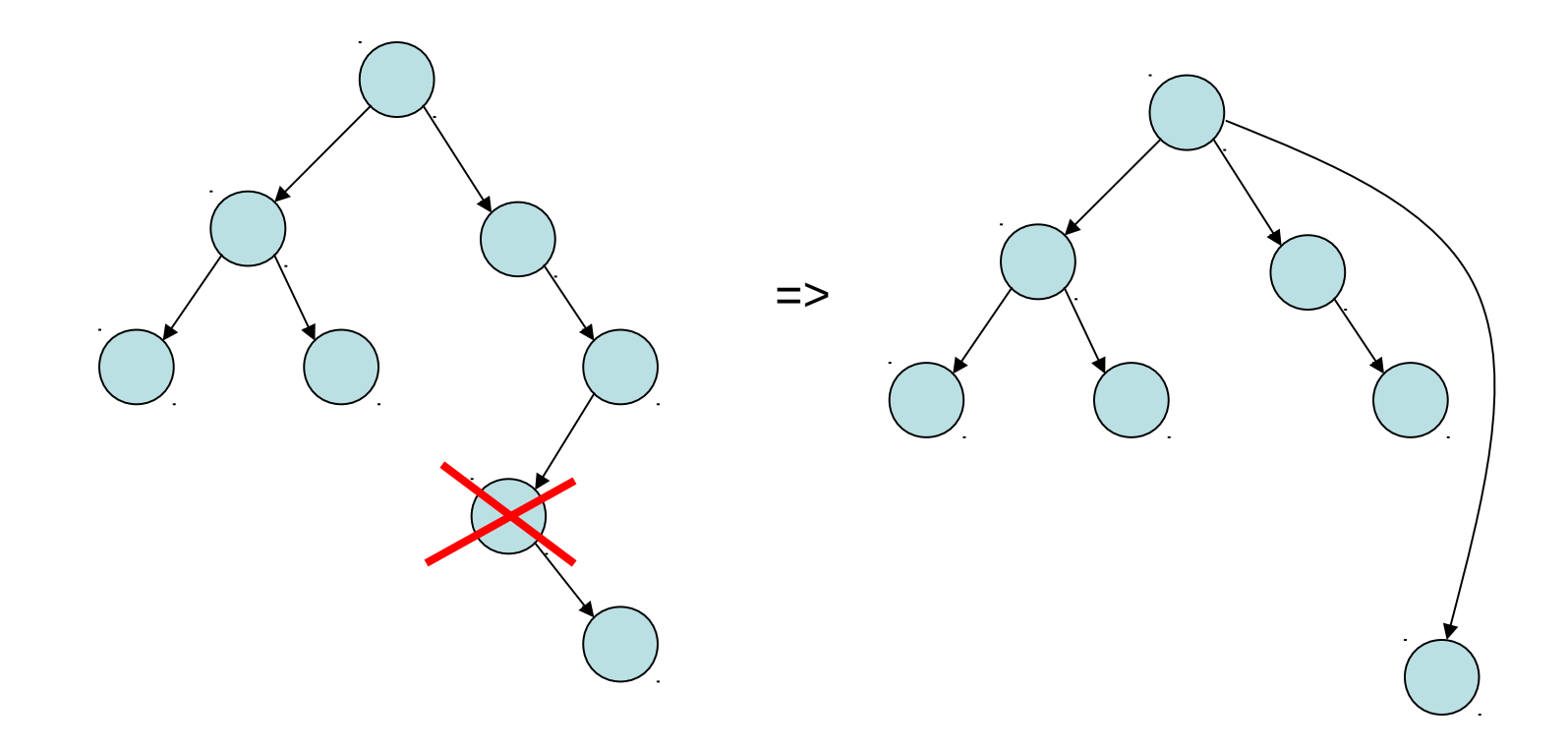

## Orphans contd.

- Unintentional orphans
	- When parent crashes
- Intentional orphans
	- Process becomes detached from user session and runs in the background
	- Called daemons, used to run background services
	- See nohup

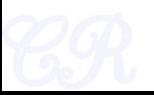

## The first process in xv6

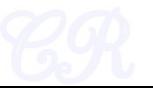

# The first process

- initcode.S
- Creating the first process
	- main (1239) invokes userinit (2503)
	- userinit
		- allocate a process id, kernel stack, fill in the proc entries
		- Setup kernel page tables
		- copy initcode.S to 0x0
		- create a user stack
		- set process to runnable
			- the scheduler would then execute the process

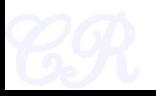

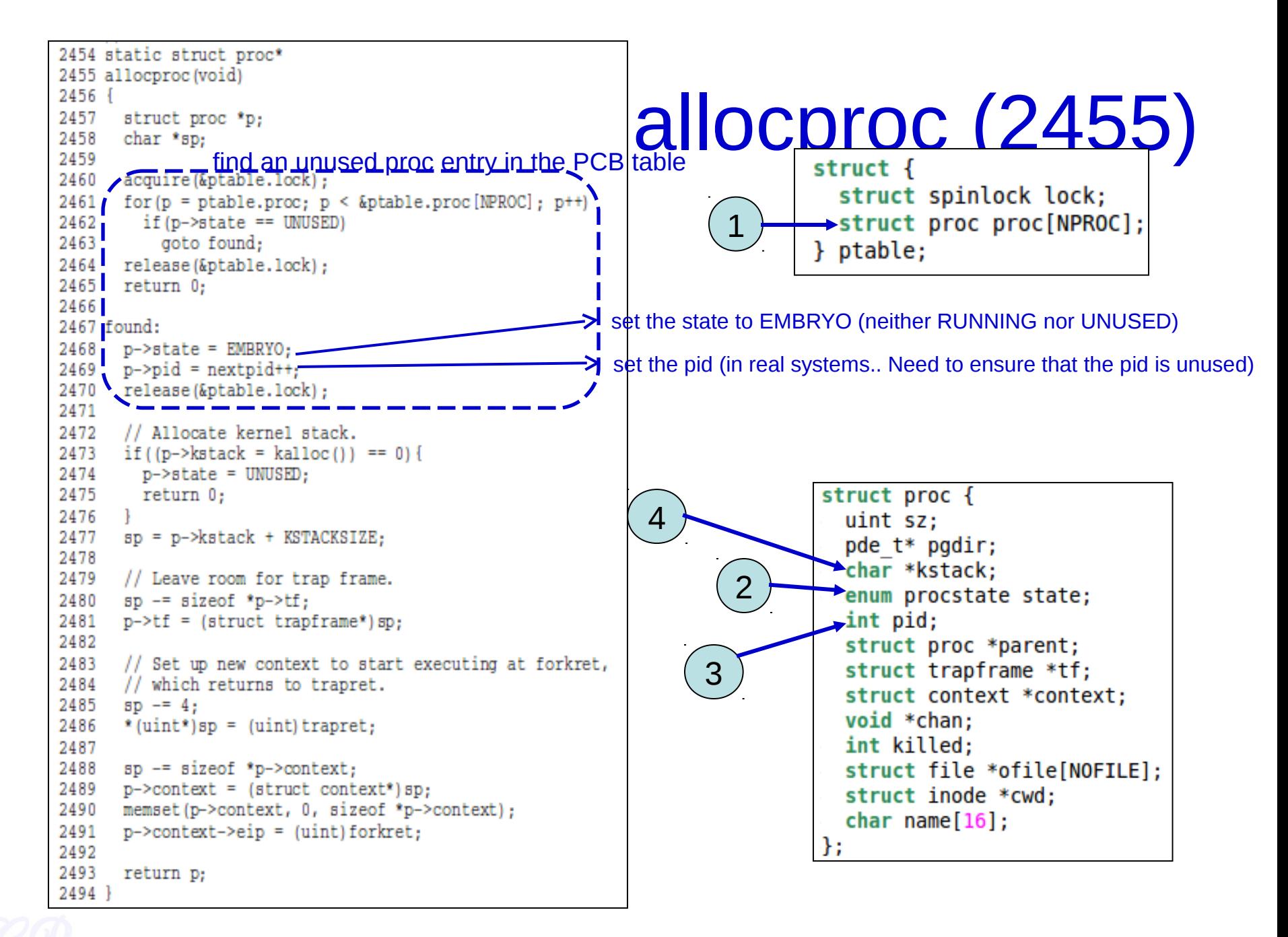

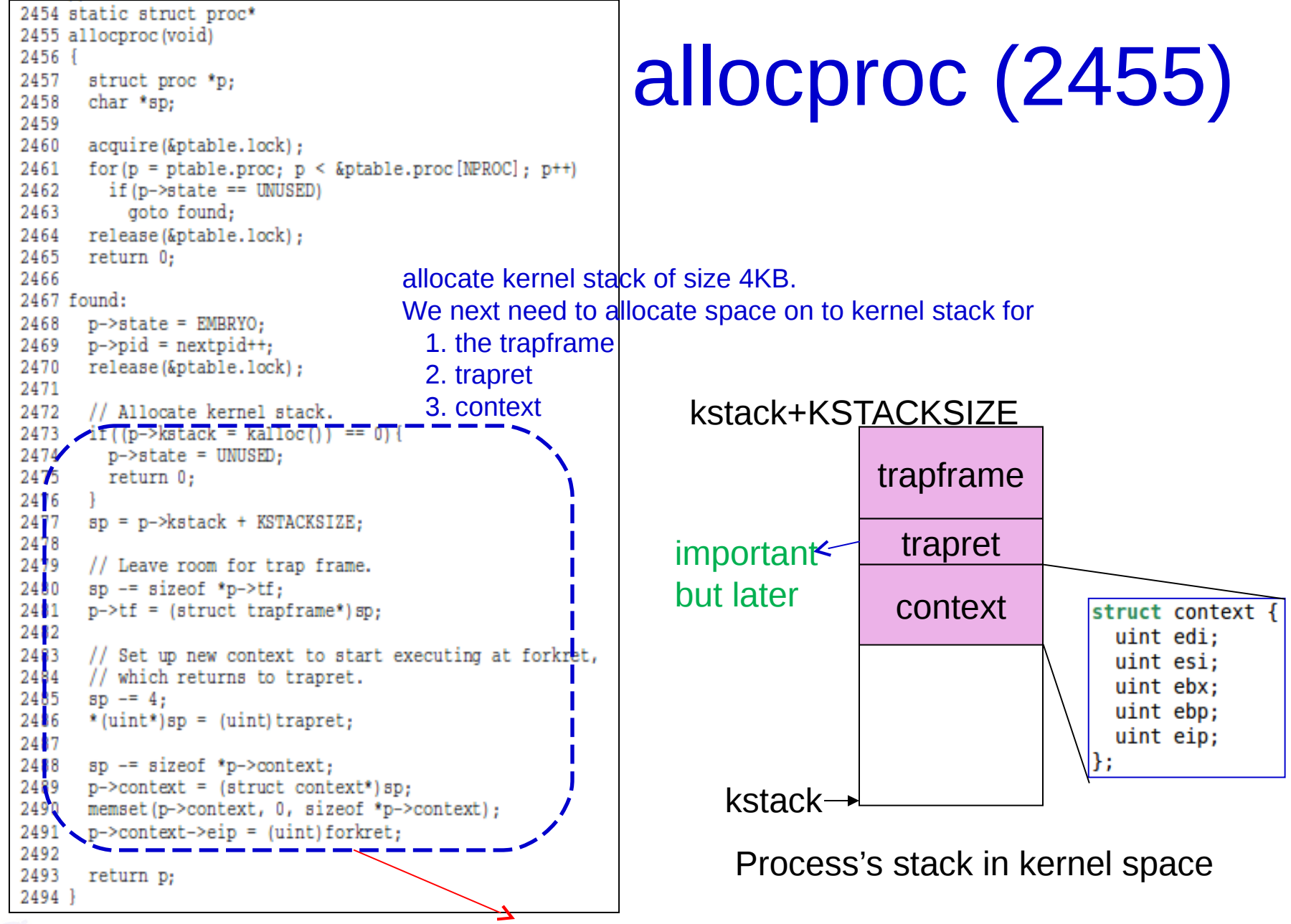

forkret: this is important, but we'll look at it later
## Setup pagetables

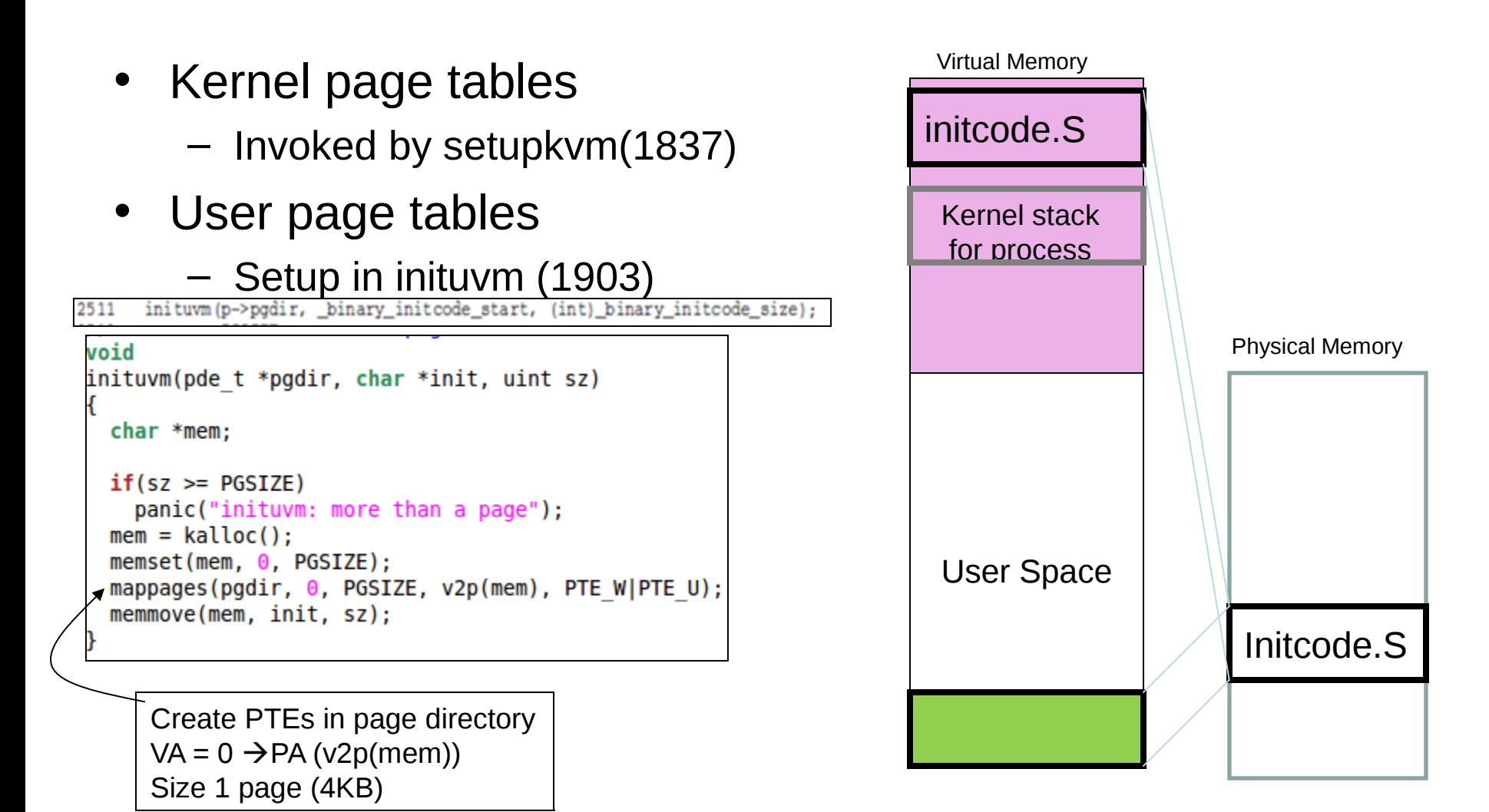

### ... do the rest

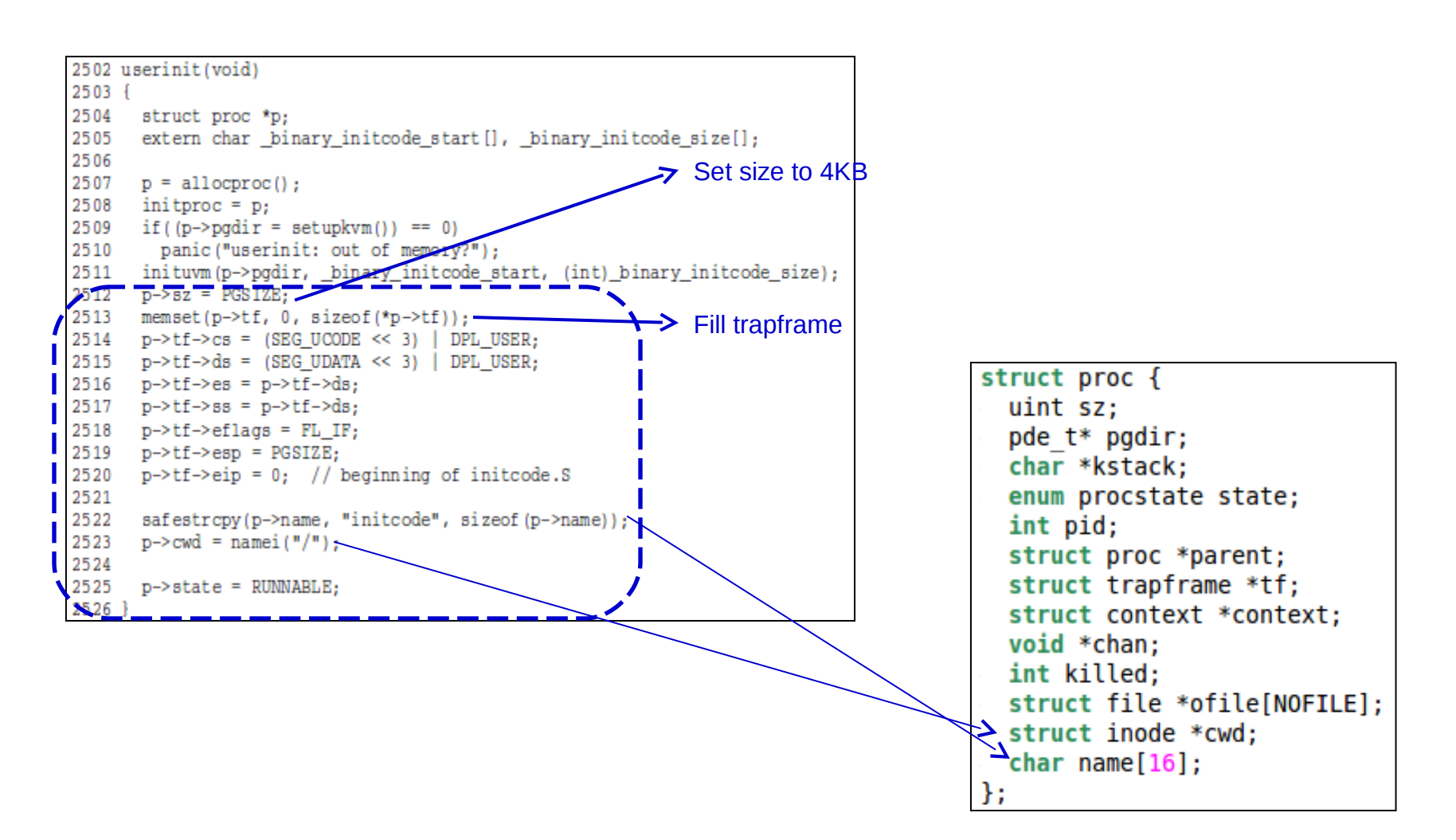

# Executing User Code

- The kernel stack of the process has a trap frame and context
- The process is set as RUNNABLE
- The scheduler is then invoked from main main  $\rightarrow$ mpmain (1241)  $\rightarrow$ scheduler (1257)
	- The initcode process is selected (as it is the only process runnable)
	- …and is then executed

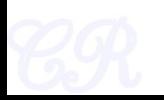

## Scheduling the first process

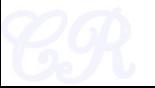

### Recall : the virtual memory map

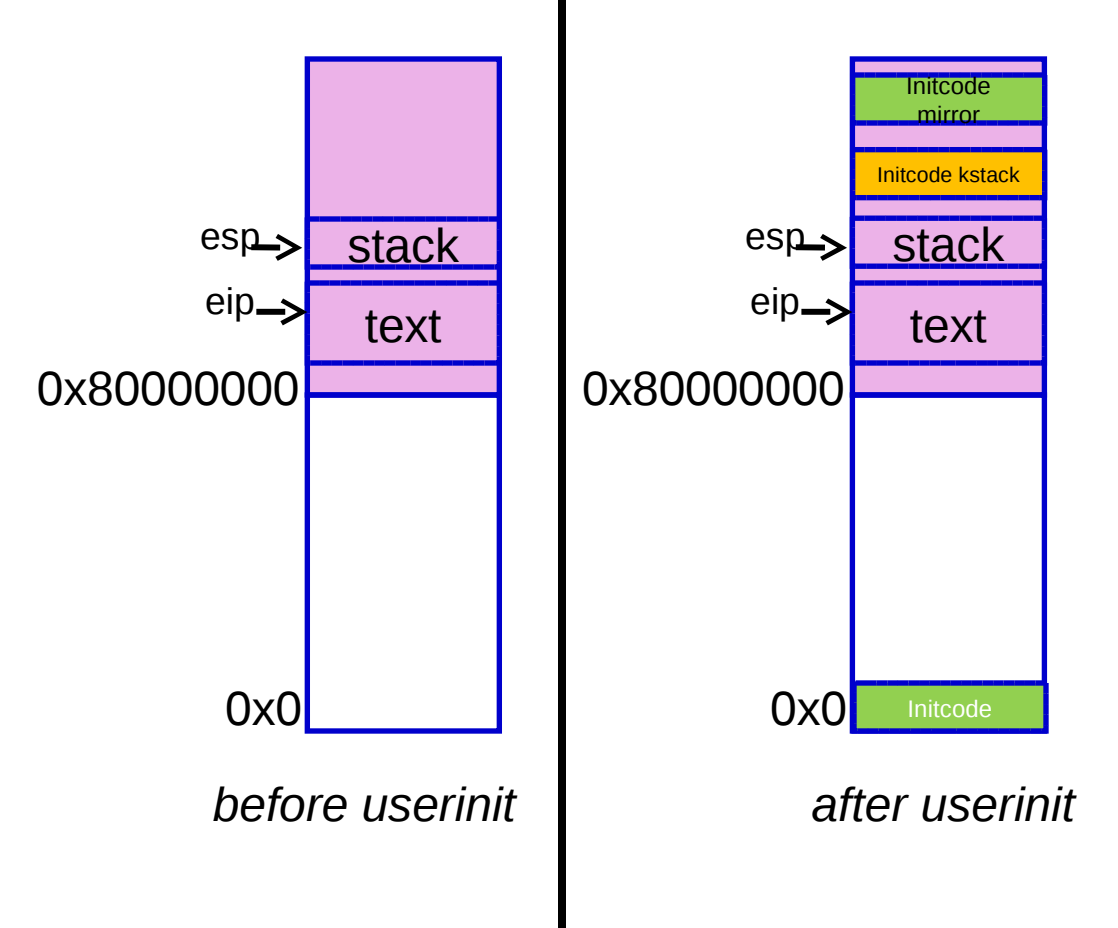

The code and stack for Initcode has been setup.

But we are still executing kernel code with the kernel stack.

scheduler() changes this to get Initcode to execute

### What we need!

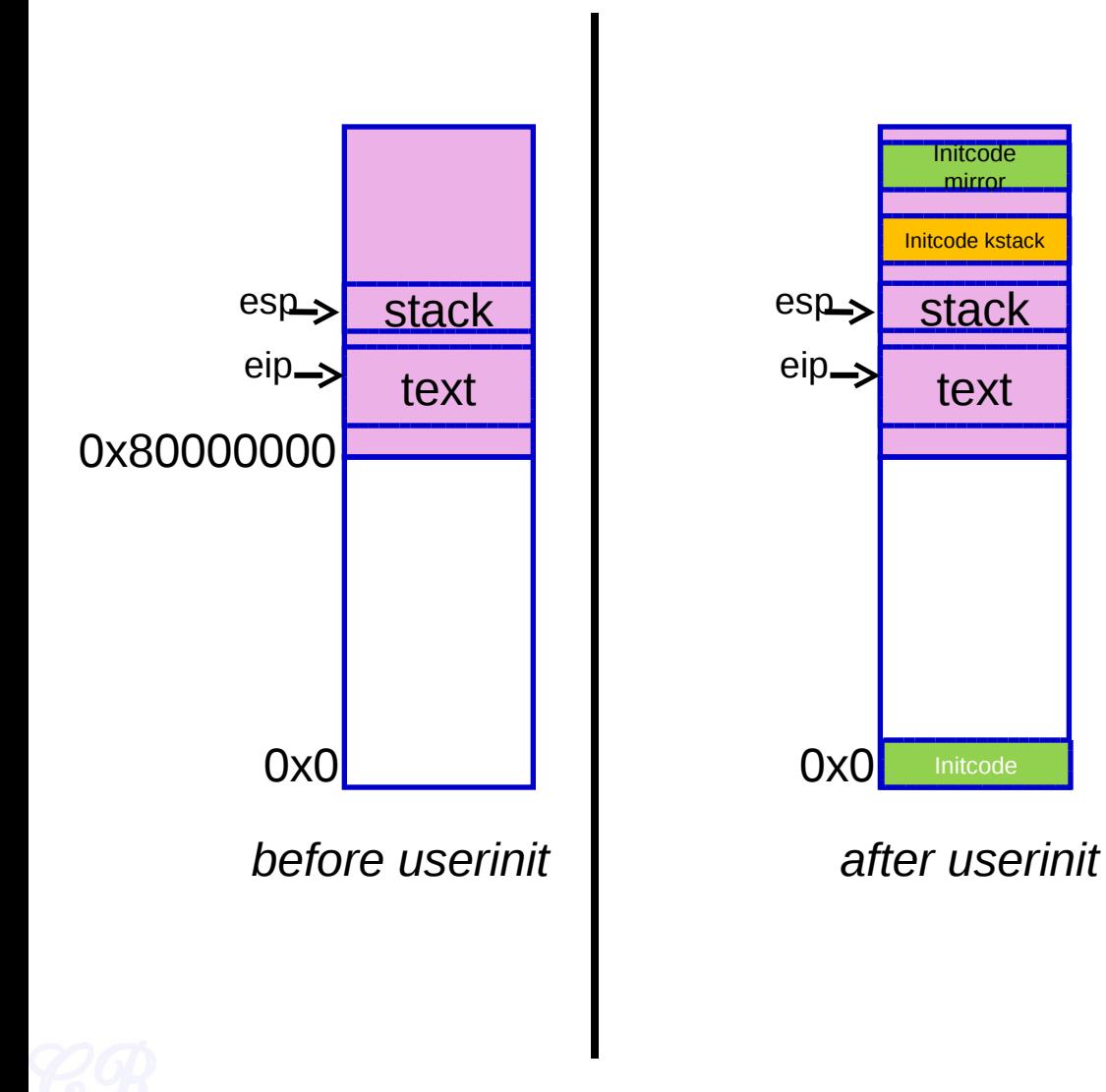

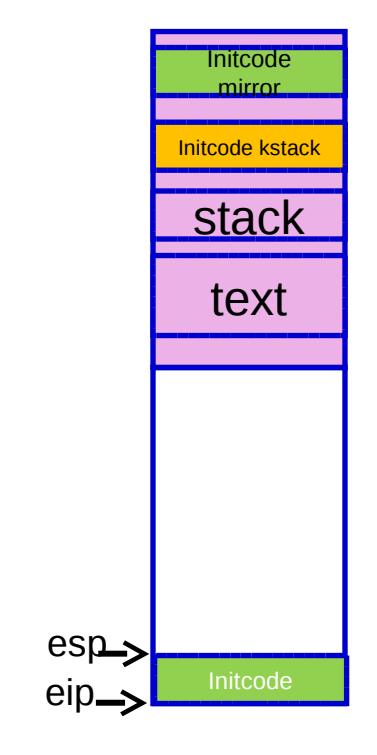

*Need to get here (stack starts at 4KB and grows downwards)*

# Scheduler ()

#### • main  $\rightarrow$  mpmain (1241)  $\rightarrow$  scheduler

2708 scheduler (void)<br>2709 {<br>2710 struct proc \*p: 2711 2712 for  $(:;)$  { 2713 // Enable interrupts on this processor. 2714  $\sin(1)$ : 2715 // Loop over process table looking for process to run. 2716 2717 acquire(&ptable.lock); Find the process which is RUNNABLE. 2718 for  $(p = \text{ptable.proc}; p < \text{&ptable.proc}$  [NPROC];  $p++)$  { In this case initcode is selected 2719  $if (p->state != RUNNABLE)$ 2720 continue: 2721 2722 // Switch to chosen process. It is the process's job 2723 // to release ptable.lock and then reacquire it 2724 // before jumping back to us. 2725  $proc = p;$ 2726 switchuvm(p); 2727  $p$ ->state = RUNNING; 2728 swtch(&cpu->scheduler, proc->context); extern struct proc \*proc asm("%gs:4"); // 2729  $swi$  tchk $vm()$ : cpus[cpunum()].proc2730 2731 // Process is done running for now. // It should have changed its p->state before coming back. 2732 2733  $proc = 0:$ 2734 2735 release(&ptable.lock); 2736 2737 2738 1

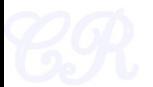

### switchuvm

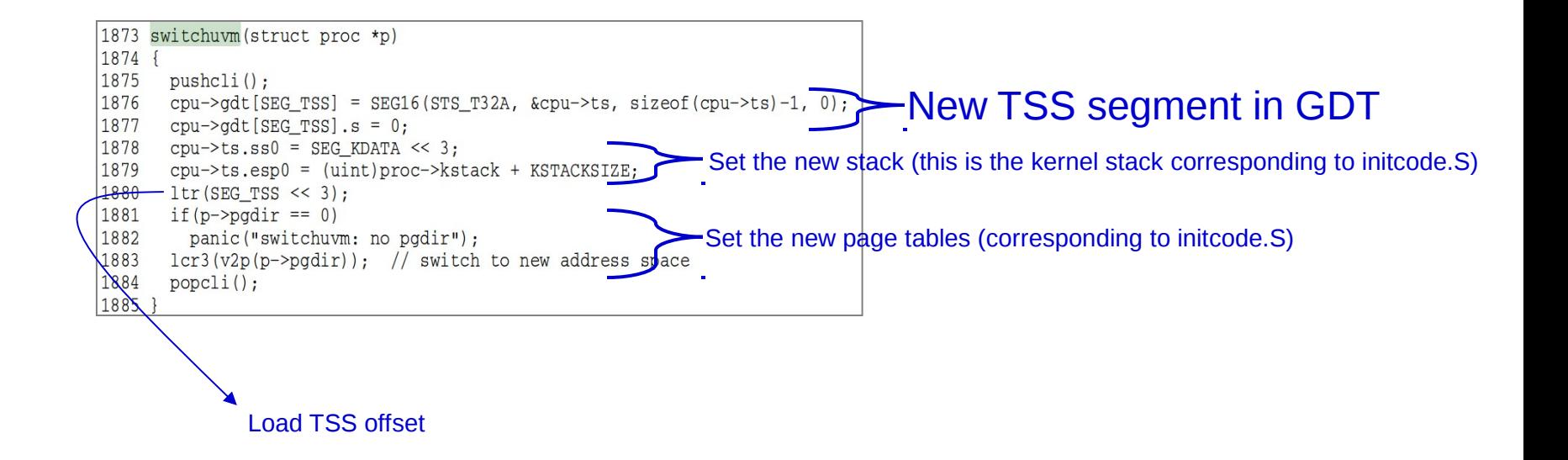

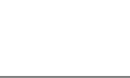

### $switch(cpu\rightarrow scheduler, proc\rightarrow context)$  (1)

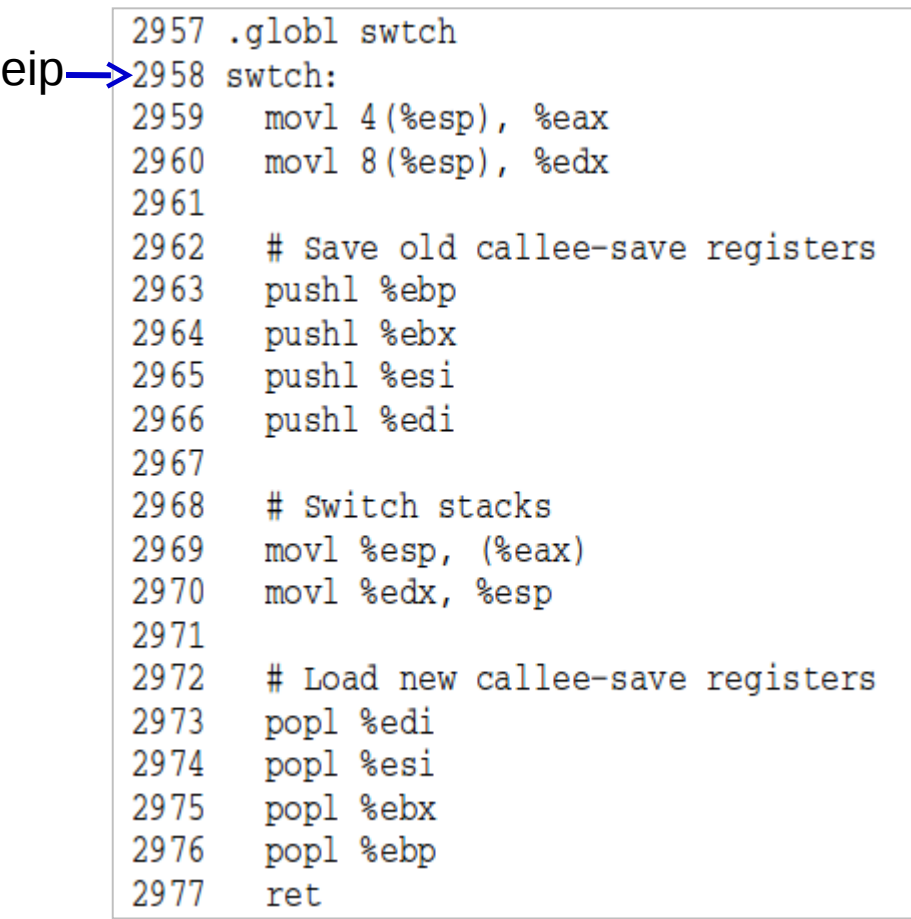

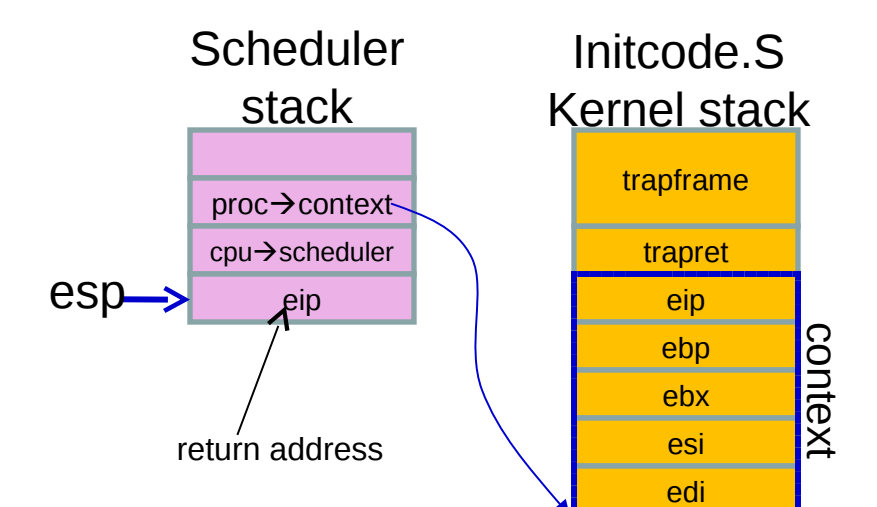

### swtch(cpu $\rightarrow$ scheduler, proc $\rightarrow$ context) (2)

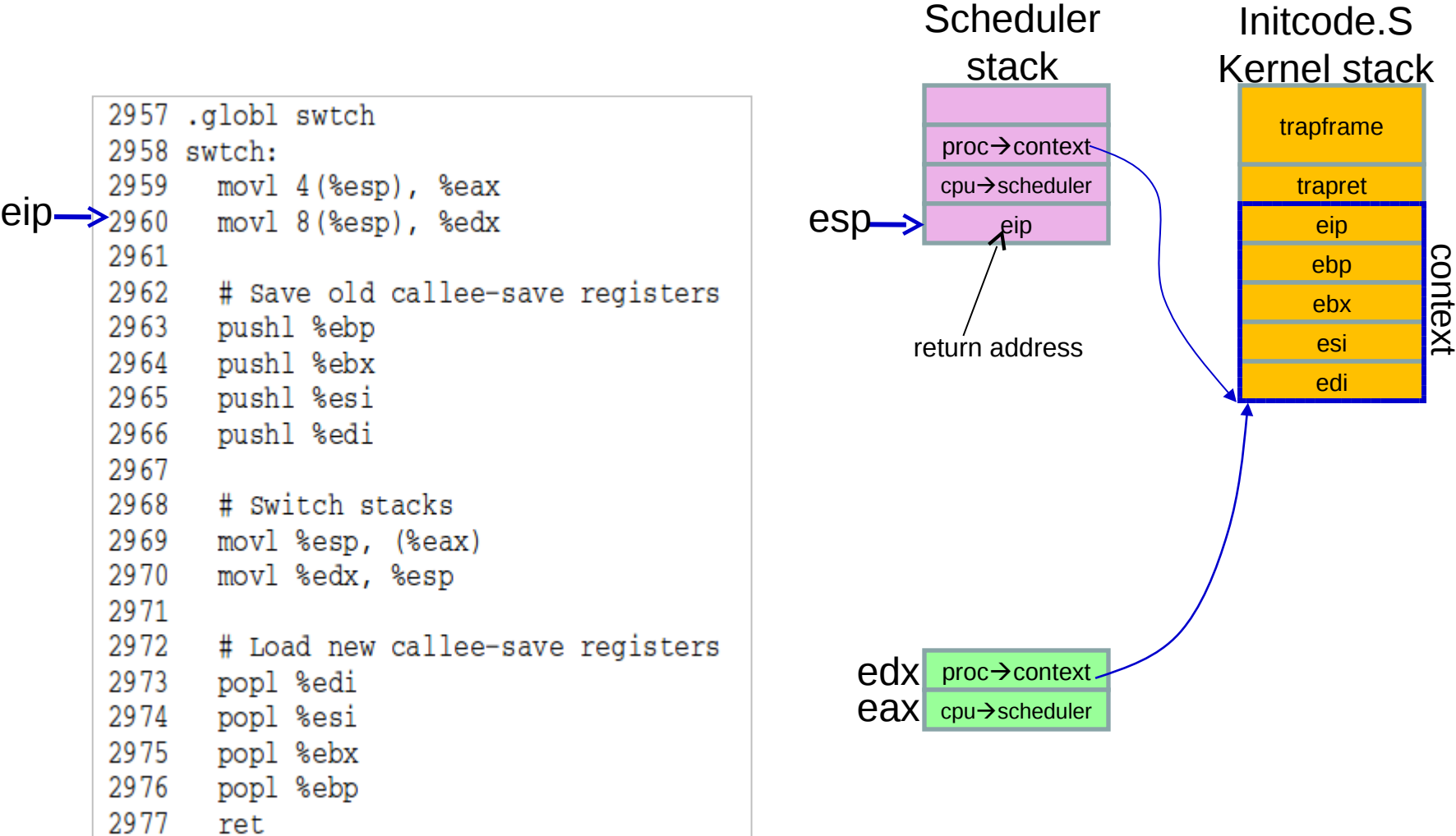

#### $switch(cpu\rightarrow scheduler, proc\rightarrow context)$  (3)

```
2957 .globl swtch
       2958 swtch:
       2959
              movl 4(%esp), %eax
       2960
              movl 8(%esp), %edx
       2961
       2962
              # Save old callee-save registers
       2963
             pushl %ebp
       2964 pushl %ebx
       2965
            pushl %esi
eip \rightarrow 2966pushl %edi
       2967
       2968
              # Switch stacks
       2969
             movl %esp, (%eax)
       2970
              movl %edx, %esp
       2971
       2972
              # Load new callee-save registers
       2973
             popl %edi
       2974
             popl %esi
       2975
             popl %ebx
       2976
              popl %ebp
       2977
              ret
```
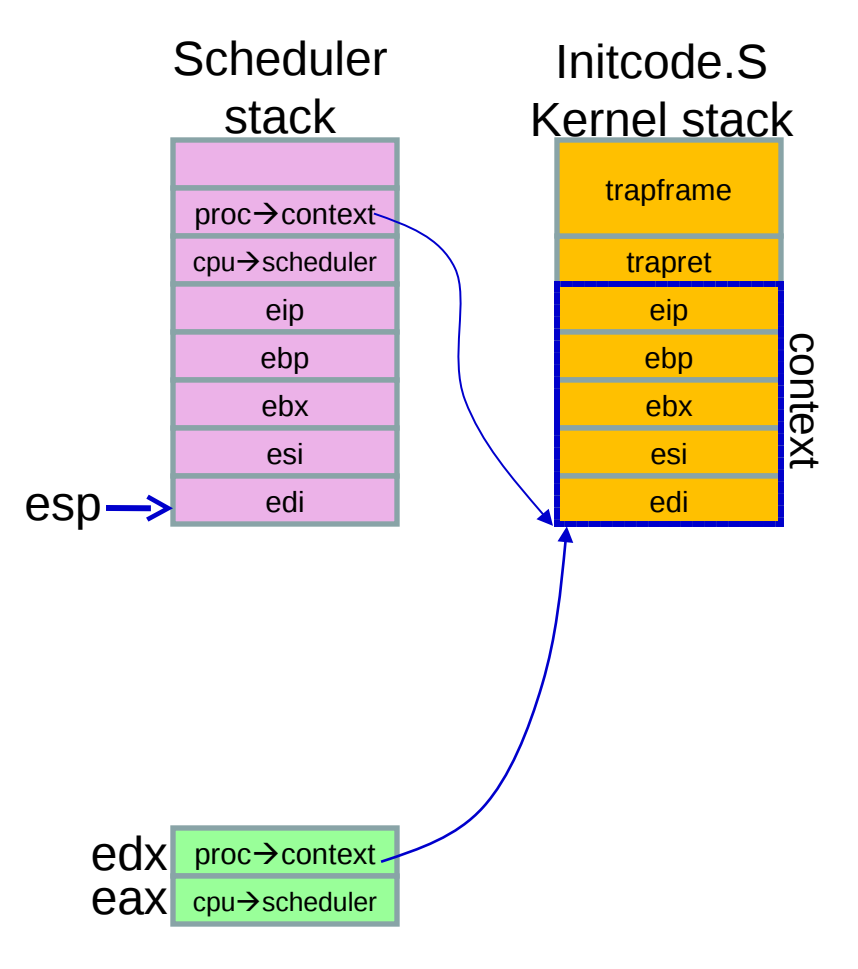

### $switch(cpu\rightarrow scheduler, proc\rightarrow context)$  (4)

```
2957 .globl swtch
       2958 swtch:
       2959
              movl 4(%esp), %eax
       2960
             movl 8(%esp), %edx
       2961
       2962
             # Save old callee-save registers
       2963
             pushl %ebp
       2964
            pushl %ebx
       2965
            pushl %esi
       2966
             pushl %edi
       2967
       2968
              # Switch stacks
       2969
             movl %esp, (%eax)
eip
     \geq 2970movl %edx, %esp
       2971
       2972
              # Load new callee-save registers
       2973
             popl %edi
       2974
             popl %esi
       2975
             popl %ebx
       2976
             popl %ebp
       2977
              ret
```
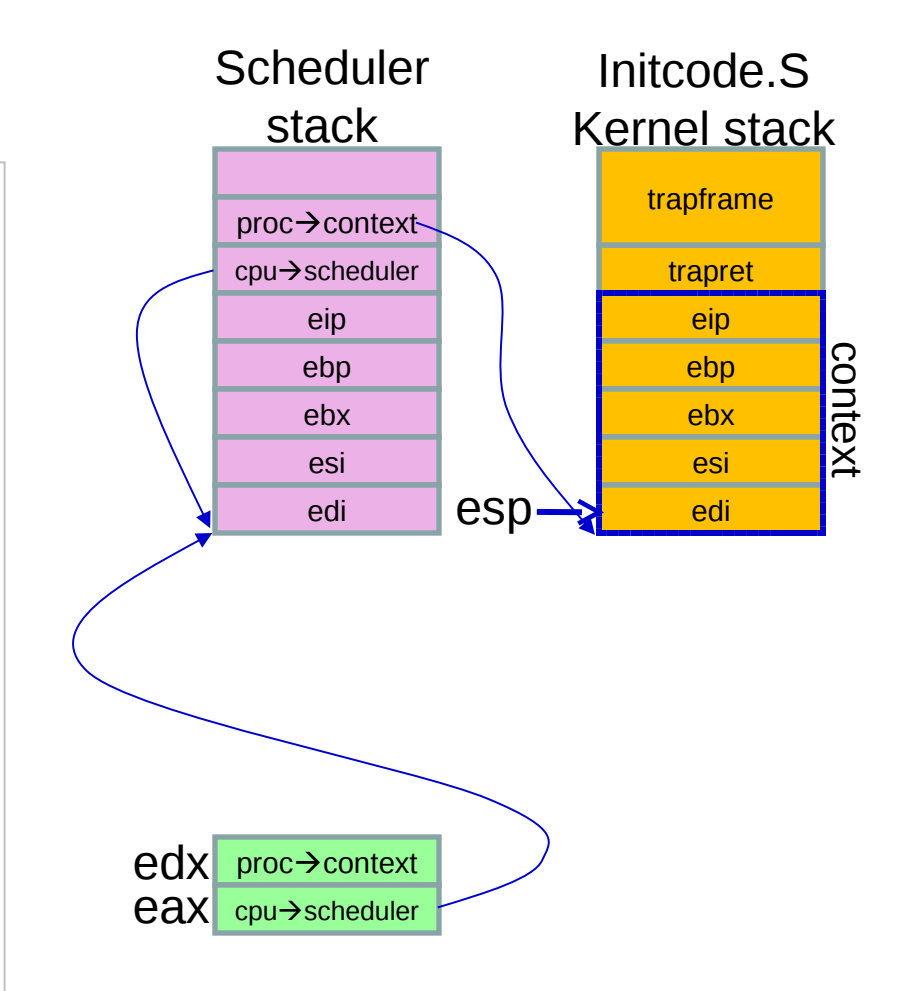

### $switch(cpu\rightarrow scheduler, proc\rightarrow context)$  (5)

```
2957 .globl swtch
2958 swtch:
2959
       movl 4(%esp), %eax
2960
       movl 8(%esp), %edx
2961
2962
      # Save old callee-save registers
2963
     pushl %ebp
2964
     pushl %ebx
2965
     pushl %esi
2966
       pushl %edi
2967
2968
       # Switch stacks
2969
       movl %esp, (%eax)
2970
       movl %edx, %esp
2971
2972
       # Load new callee-save registers
2973
      popl %edi
2974
       popl %esi
2975
       popl %ebx
2976
       popl %ebp
\geq 2977ret
```
eip

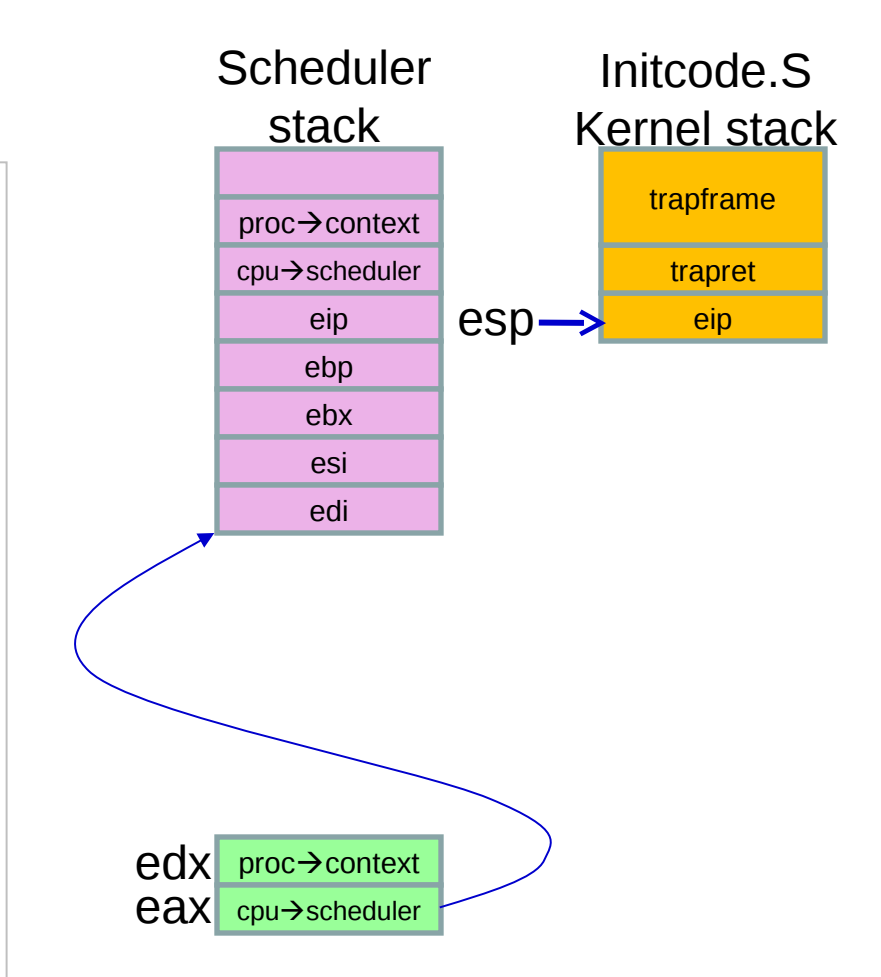

So, swtch return corresponds to initcode's eip. Where can that be?

### return from swtch

- recollect forkret (a couple of slide back)  $p \rightarrow$  context $\rightarrow$  eip = (uint) forkret;
- So, swtch on return executes forkret

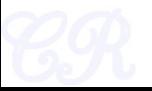

# forkret

- Does nothing much.  $\bullet$ 
	- Initilizes a log for the first process
- And then returns to trapret

```
2783 forkret (void)
2784 {
2785
      static int first = 1;
2786
      // Still holding ptable.lock from scheduler.
2787
       release(&ptable.lock);
2788
2789
      if (first) {
2790
      // Some initialization functions must be run in the context
2791
      // of a regular process (e.g., they call sleep), and thus cannot
2792
       // be run from main().
2793
        first = 0;
2794
         initlog();
2795
       ₹.
2796
2797
       // Return to "caller", actually trapret (see allocproc).
2798
```
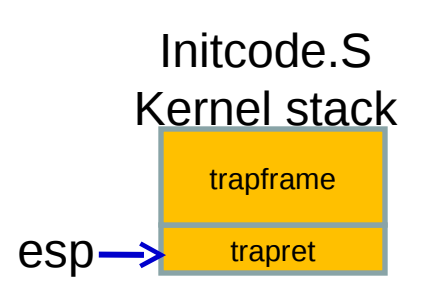

### recall the trapframe

- Allocated in allproc.
- Filled in userinit

```
2502 userinit (void)
2503 {
2504
          struct proc *p;
          extern char binary initcode start [], binary initcode size[];
2505
2506
2507 p = allocproc():
2508 initproc = p:
2509 if ((p->pqdir = setupkym()) == 0)
2510
          panic ("userinit: out of memory?");
2511 inituvm (p->pgdir, _binary_initcode_start, (int)_binary_initcode_size);
2512 \overline{p} \overline{p}2513
          memset(p->tf, 0, sizeof(*p->tf));
2514
       p \rightarrow tf \rightarrow cs = (SEG UCODE \ll 3) | DPL USER:
2515
        p \rightarrow tf \rightarrow ds = (SEG UNATA \ll 3) | DPL USER:
2516
       p->tf->es = p->tf->ds;
2517
        p->tf->ss = p->tf->ds;
2518
       p->tf->eflags = FL IF:
2519
       p \rightarrow tf \rightarrow esp = PGSIZE2520 p\rightarrow tf\rightarrow eip = 0; // beginning of initcode.S
2521
          safestropy(p->name, "initcode", sizeof(p->name));
2522
         p \rightarrow cwd = namei("');
2523
2524
2525
          p \rightarrowstate = RUNNABLE;
 $526
```
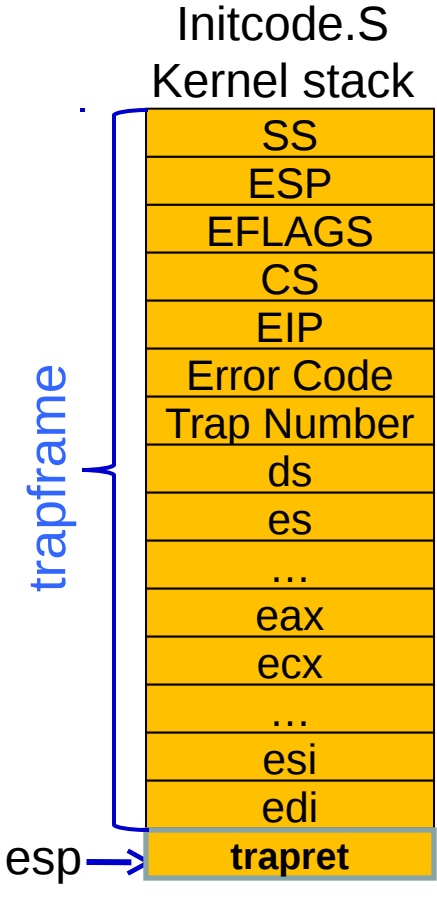

#### ref : struct trapframe in x86.h (0602 [06])

### trapret

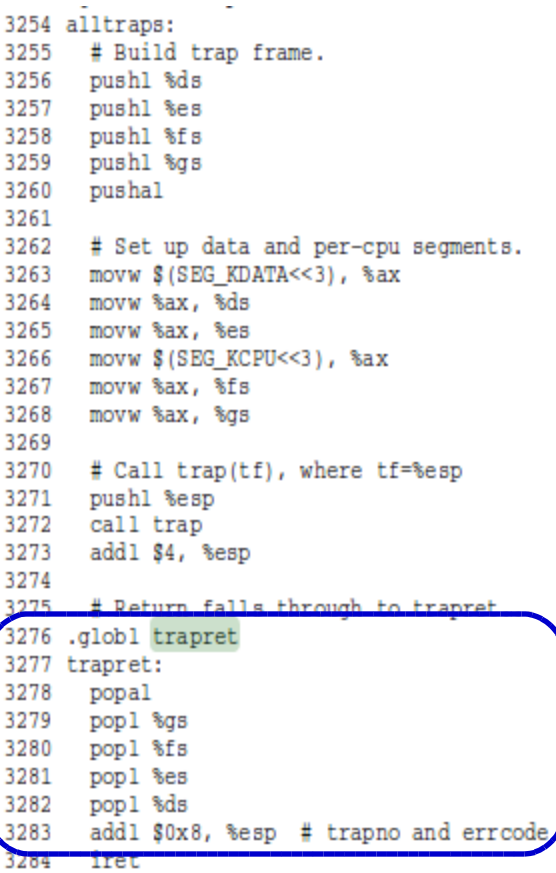

![](_page_52_Picture_11.jpeg)

# Return from trapret (iret)

```
3254 alltraps:
3255 # Build trap frame.
3256 pushl %ds
3257 pushl %es
3258 pushl %fs
3259
      pushl %gs
3260
     pushal
3261
3262 # Set up data and per-cpu segments.
3263 movw $ (SEG KDATA<<3), %ax
3264 movw %ax, %ds
3265 movw %ax, %es
3266 movw $(SEG KCPU<<3), %ax
3267 movw %ax, %fs
3268 movw %ax, %gs
3269
3270
     # Call trap(tf), where tf=%esp
3271 pushl %esp
3272 call trap
3273
      addl $4, %esp
3274
3275
      # Return falls through to trapret...
3276 .globl trapret
3277 trapret:
3278
    popal
3279
      popl %gs
3280 popl %fs
3281 popl %es
3282 pop1 %ds
3283 add1 $0x8, %esp # trapno and errcode
3284 iret
```
![](_page_53_Figure_2.jpeg)

Loads the new  $\%$ cs = SEG\_UCODE | DPL\_USER  $\%$ eip = 0 eflags  $= 0$  $%ss = SEG$  UDATA | DPL USER  $\%$ esp = 4096 (PGSZE) .... there by starting initcode.S

# finally ... initcode.S  $\odot$

• Invokes system call exec to invoke /init

### exec('/init')

```
# Initial process execs /init.
#include "syscall.h"
#include "traps.h"
# exec(init, argy)
 .globl start
start:
  pushl $argv
  pushl $init
  pushl $0 // where caller pc would be
  movl $SYS exec, %eax
  int $T SYSCALL
# for(;;) exit();
 exit:
  movl $SYS exit, %eax
  int $T SYSCALL
  jmp exit
# char init[] = "/init\0";
linit:
  .string "/init\0"
# char *argy[] = { init, 0 };
.p2align 2
argv:
  .long init
   .lona 0
```
![](_page_54_Picture_4.jpeg)

```
#include "types.h"
#include "stat.h"
#include "user.h"
#include "fcntl.h"
char *argy[] = { "sh", 0 };
int
main(void)
  int pid, wpid;
  if(open("console", 0 RDWR) < 0){
    mknod("console", 1, 1);
    open("console", 0 RDWR);
  <sup>}</sup>
  dup(0); // stdout
  dup(0); // stderr
  for (: ) {
    print(1, "init: starting sh\ni).pid = fork();
    if(pid < 0)print(1, "init: fork failed\n\\n");
       exit();
     ł
    if(pid == 0)exec("sh", argv);
       print(1, "init: exec sh failed\n",");
       exit();
     Y
    while((wpid=wait()) >= \theta && wpid != pid)
       print(1, "zombie!\n^n);ł
```
### init.c

• forks and creates a shell  $(\mathsf{sh})$ 

### CPU Context Switching

![](_page_56_Picture_1.jpeg)

### Process States

![](_page_57_Figure_1.jpeg)

NEW (in xv6 EMBRYO)  $\rightarrow$  The new process is currently being created READY (in xv6 RUNNABLE)  $\rightarrow$  Ready to run  $RUNNING \rightarrow Currently executing$ WAITING (in xv6 SLEEPING)  $\rightarrow$  Blocked for an I/O

### Context Switches

- 1. When a process switches from RUNNING to WAITING (eg. due to an I/O request)
- 2. When a process switches from RUNNING to READY (eg. when an interrupt occurs)
- 3. When a process switches from WAITING to READY (eg. Due to I/O completion)
- 4. When a process terminates

![](_page_58_Picture_5.jpeg)

![](_page_59_Figure_0.jpeg)

Scheduler triggered to run when timer interrupt occurs or when running process is blocked on I/O Scheduler picks another process from the ready queue Performs a context switch

### Process Context

• The process context contains all information, which would allow the process to resume after a context switch

![](_page_60_Picture_2.jpeg)

### Process Contexts Revisited

- Segment registers not needed
	- Since they are constants across kernel contexts
- Caller has saved eax, ecx, edx – By x86 convention
- Context contain just 5 registers
	- edi, esi, ebx, ebp, eip
- Contexts always stored at the bottom of the process' kernel stack

![](_page_61_Picture_7.jpeg)

### How to perform a context switch?

- **1. Save current process state**
- **2. Load state of the next process**
- **3. Continue execution of the next process**
- Need to save current process registers without changing them
	- Not easy!! because saving state needs to execute code, which will modify registers
	- Solution : Use hardware + software … architecture dependent

![](_page_62_Picture_7.jpeg)

### Context switch in xv6

- 1. Gets triggered when any interrupt is invoked
	- Save P1s user-mode CPU context and switch from user to kernel mode
- 2. Handle system call or interrupt
- 3. Save P1's kernel CPU context and switch to scheduler CPU context
- 4. Select another process P2
- 5. Switch to P2's address space
- 6. Save scheduler CPU context and switch to P2's kernel CPU context
- 7. Switch from kernel to user modeand load P2's user-mode CPU context

![](_page_63_Figure_9.jpeg)

![](_page_63_Picture_10.jpeg)

# Tracing Context Switch (The Timer Interrupts)

- Programming the Timer interval
	- Single Processor Systems : PIT ([80],8054)
	- Multi Processor Systems : LAPIC
- Programmed to interrupt processor every 10ms

![](_page_64_Picture_5.jpeg)

### **Timer Interrupt Stack**

![](_page_65_Figure_1.jpeg)

 $(2)$ 

# trap, yield & sched

#### trap.c $(3423)$

![](_page_66_Figure_2.jpeg)

### swtch(&proc->context, cpu->scheduler)

```
2957 .globl swtch<br>2958 swtch:
       2959
              movl 4 (%esp), %eax
       2960
              movl 8 (%esp), %edx
       2961
       2962
              # Save old callee-save registers
       2963
             pushl %ebp
       2964
              pushl %ebx
       2965
              pushl %esi
      2966pushl %edi
eip
       2967
       2968
              # Switch stacks
       2969
              movl %esp, (%eax)
       2970
              movl %edx, %esp
       2971
       2972
              # Load new callee-save registers
       2973
              popl %edi
       2974
              popl %esi
       2975
              popl %ebx
       2976
              popl %ebp
       2977
              ret
```
![](_page_67_Figure_2.jpeg)

2 $\rightarrow$  3

### swtch(&proc->context, cpu->scheduler)

```
2957 .globl swtch<br>2958 swtch:
       2959
               movl 4 (%esp), %eax
       2960
              movl 8 (%esp), %edx
       2961
       2962
               # Save old callee-save registers
       2963
             pushl %ebp
       2964
              pushl %ebx
       2965
               pushl %esi
       2966
               pushl %edi
       2967
       2968
               # Switch stacks
       2969
               movl %esp, (%eax)
eip \rightarrow 2970movl %edx, %esp
       2971
       2972
               # Load new callee-save registers
       2973
               popl %edi
       2974
              popl %esi
       2975
              popl %ebx
       2976
               popl %ebp
       2977
               ret
```
![](_page_68_Figure_2.jpeg)

### Execution in Scheduler

```
void
    scheduler(void)
    €
      struct proc *p;
      for(:) {
        // Enable interrupts on this processor.
        sti();
        // Loop over process table looking for process to run.
        acquire(&ptable.lock);
        for(p = <i>ptable.proc</i>; p < <i>&</i><i>ptable.proc</i>[NPROC]; p++)\{if(p->state |=RUNNABLE)continue;
          // Switch to chosen process. It is the process's job
          // to release ptable.lock and then reacquire it
          // before jumping back to us.
          proc = p;switchuvm(p);p->state = RUNNING;
          swtch(&cpu->scheduler, proc->context);
eip
          switchkvm();
          // Process is done running for now.
          // It should have changed its p->state before coming back.
          \text{proc} = 0:
        release(&ptable.lock);
      ł
```
swtch returns to line 2729.

1.First switch to kvm pagetables 2.then select new runnable process 3.Switch to user process page tables 4.swtch( $&$ cpu $\rightarrow$ scheduler, proc $\rightarrow$ conetxt) 4

#### $switch$ (&cpu $\rightarrow$ scheduler, proc $\rightarrow$ context)

```
2957 .globl swtch
       2958 swtch:
       2959
              movl 4(%esp), %eax
       2960
              movl 8(%esp), %edx
       2961
       2962
              # Save old callee-save registers
       2963
             pushl %ebp
       2964
             pushl %ebx
       2965
             pushl %esi
       2966
              pushl %edi
       2967
       2968
              # Switch stacks
       2969
              movl %esp, (%eax)
eip \rightarrow 2970movl %edx, %esp
       2971
       2972
              # Load new callee-save registers
       2973
              popl %edi
       2974
              popl %esi
       2975
              popl %ebx
       2976
              popl %ebp
       2977
              ret
```
![](_page_70_Figure_2.jpeg)

Swtch returns to sched

4 $)>(5)$ 

### sched in Process 2's context

```
Enter scheduler. Must hold only ptable.lock
// and have changed proc->state.
biov
sched(void)
  int intena;
 if(!holding(&ptable.lock))
    panic("sched ptable.lock");
 if(cpu > ncli != 1)panic("sched locks");
 if(proc->state == RUNNING)panic("sched running");
  if(readeflags()&FL IF)
    panic("sched interruptible");
  intena = cpu->intena;swtch(&proc->context, cpu->scheduler);
 cpu\rightarrowintena = intena;
```
swtch returns to line 2767.

- 1.Sched returns to yield
- 2.Yeild returns to trap
- 3.Trap returns to alltraps
- 4.Alltraps restores user space registers of process 2 and invokes IRET

![](_page_71_Picture_7.jpeg)

eip

5 $E 6$
## Context Switching Overheads

- Direct Factors affecting context switching time
	- Timer Interrupt latency
	- Saving/restoring contexts
	- Finding the next process to execute
- Indirect factors
	- TLB needs to be reloaded
	- Loss of cache locality (therefore more cache misses)
	- Processor pipeline flush

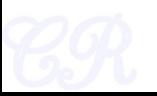

## Context Switch Quantum

- A short quantum
	- Good because, processes need not wait long before they are scheduled in.
	- Bad because, context switch overhead increase
- A long quantum
	- Bad because processes no longer appear to execute concurrently
	- May degrade system performance
- Typically kept between 10ms to 100ms
	- xv6 programs timers to interrupt every 10ms.

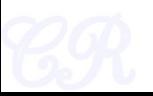

## System Calls for Process Management

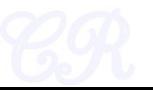

#### fork system call

- In parent
	- fork returns child pid
- In child process
	- fork returns 0
- Other system calls
	- Wait, returns pid of an exiting child

```
int pid;
pid = fork();
if (pid > 0){
    printf("Parent : child PID = %d", pid);
    pid = wait();
    printf("Parent : child %d exited\n", pid);
} else{
   printf("In child process");
   exit(0);
}
```
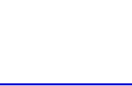

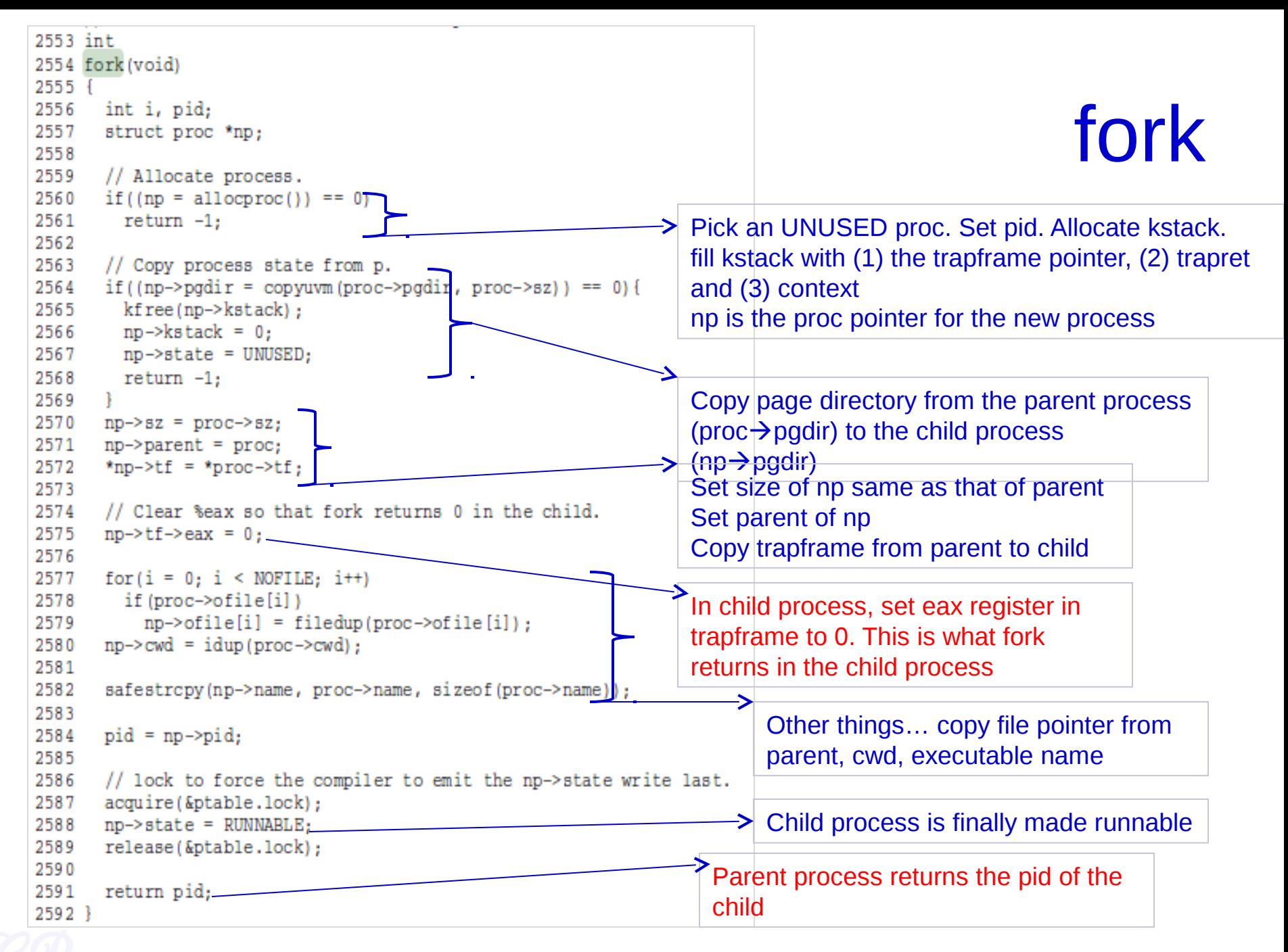

#### Copying Page Tables of Parent

- copyuvm (in vm.c)
	- replicates parents memory pages
	- Constructs new table pointing to the new pages
	- Steps involved
		- 1. Call kalloc to allocate a page directory (pgdir)
		- 2. Set up kernel pages in pgdir
		- 3. For each virtual page of the parent (starting from 0 to its sz)
			- i. Find its page table entry (function walkpgdir)
			- ii. Use kalloc to allocate a page (mem) in memory for the child
			- iii. Use memmove to copy the parent page to mem
			- iv. Use mappages to add a page table entry for mem

done by setupkvm

## Register modifications w.r.t. parent

Registers modified in child process

 $-$ %eax = 0 so that pid = 0 in child process

– %eip = *forkret* so that child exclusively executes function *forkret*

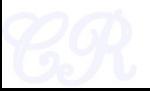

## Exit system call

```
int pid;
pid = fork();
if (pid > 0){
    printf("Parent : child PID = %d", pid);
    pid = wait();
    printf("Parent : child %d exited\n", pid);
} else{
   printf("In child process");
   exit();
}
```
## exit internals

- init, the first process, can never exit
- For all other processes on exit,
	- 1. Decrement the usage count of all open files
		- If usage count is 0, close file
	- 2. Drop reference to in-memory inode
	- 3. wakeup parent
		- If parent state is sleeping, make it runnable
		- Needed, cause parent may be sleeping due to a wait
	- 4. Make init adopt children of exited process
	- 5. Set process state to ZOMBIE
	- 6. Force context switch to scheduler

note : page directory, kernel stack, not deallocated here

ref : proc.c (exit) 2604

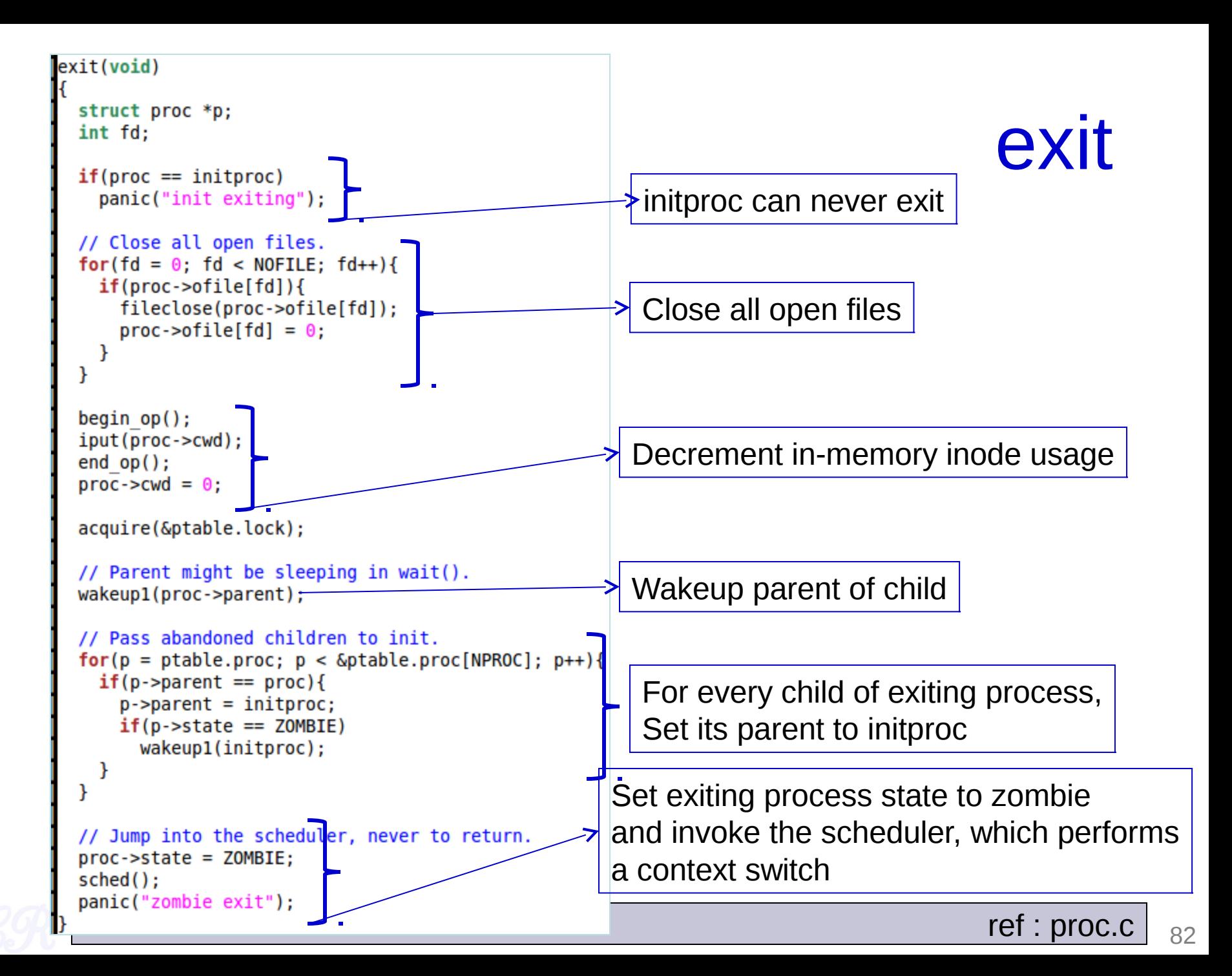

#### Wait system call

- Invoked in parent parent
- Parent 'waits' until child exits

```
int pid;
pid = fork();
if (pid > 0){
   printf("Parent : child PID = %d", pid);
\bigcirc pid = wait();
    printf("Parent : child %d exited\n", pid);
} else{
   printf("In child process");
   exit();
}
```
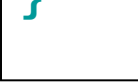

### wait internals

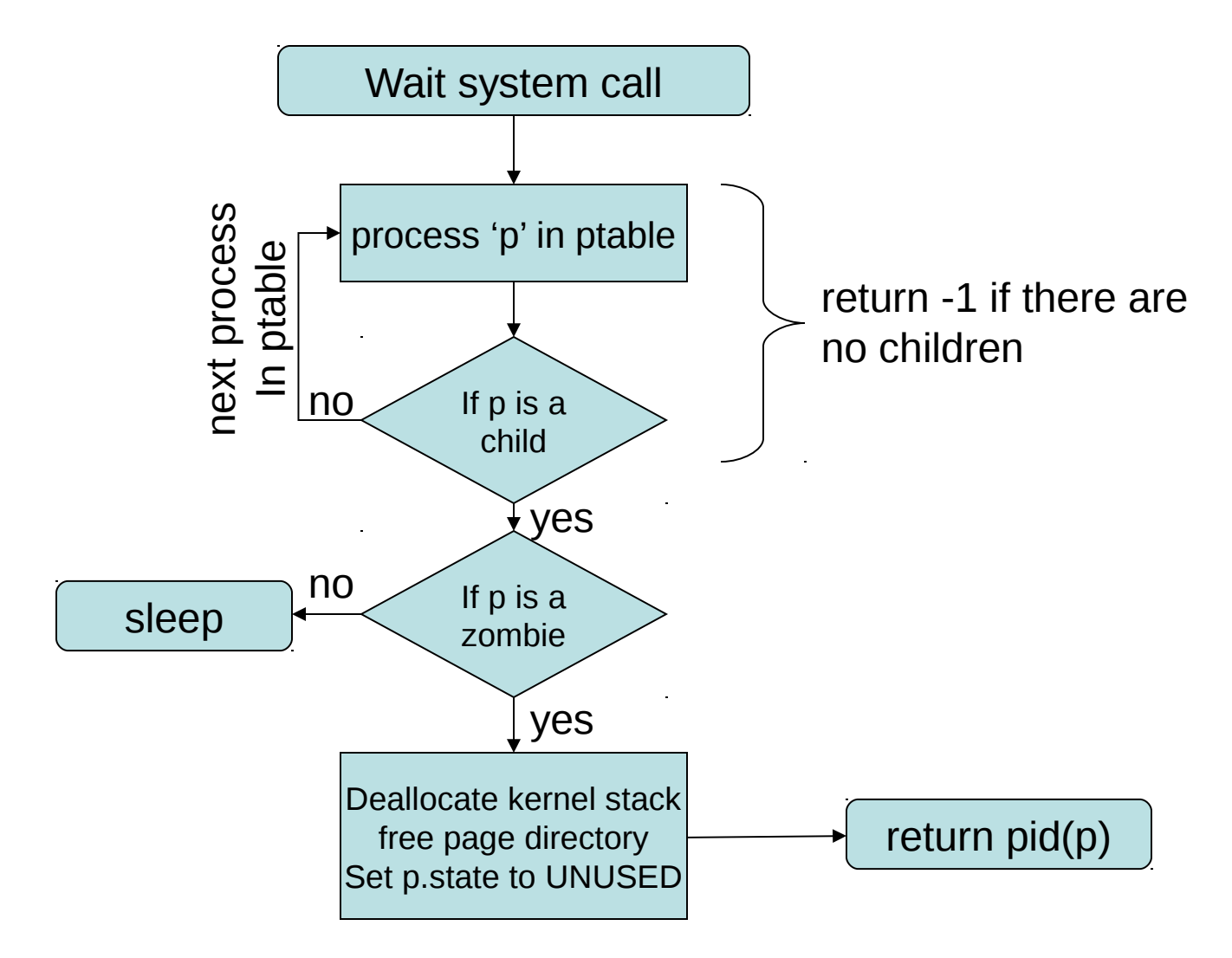

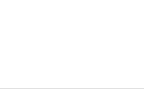

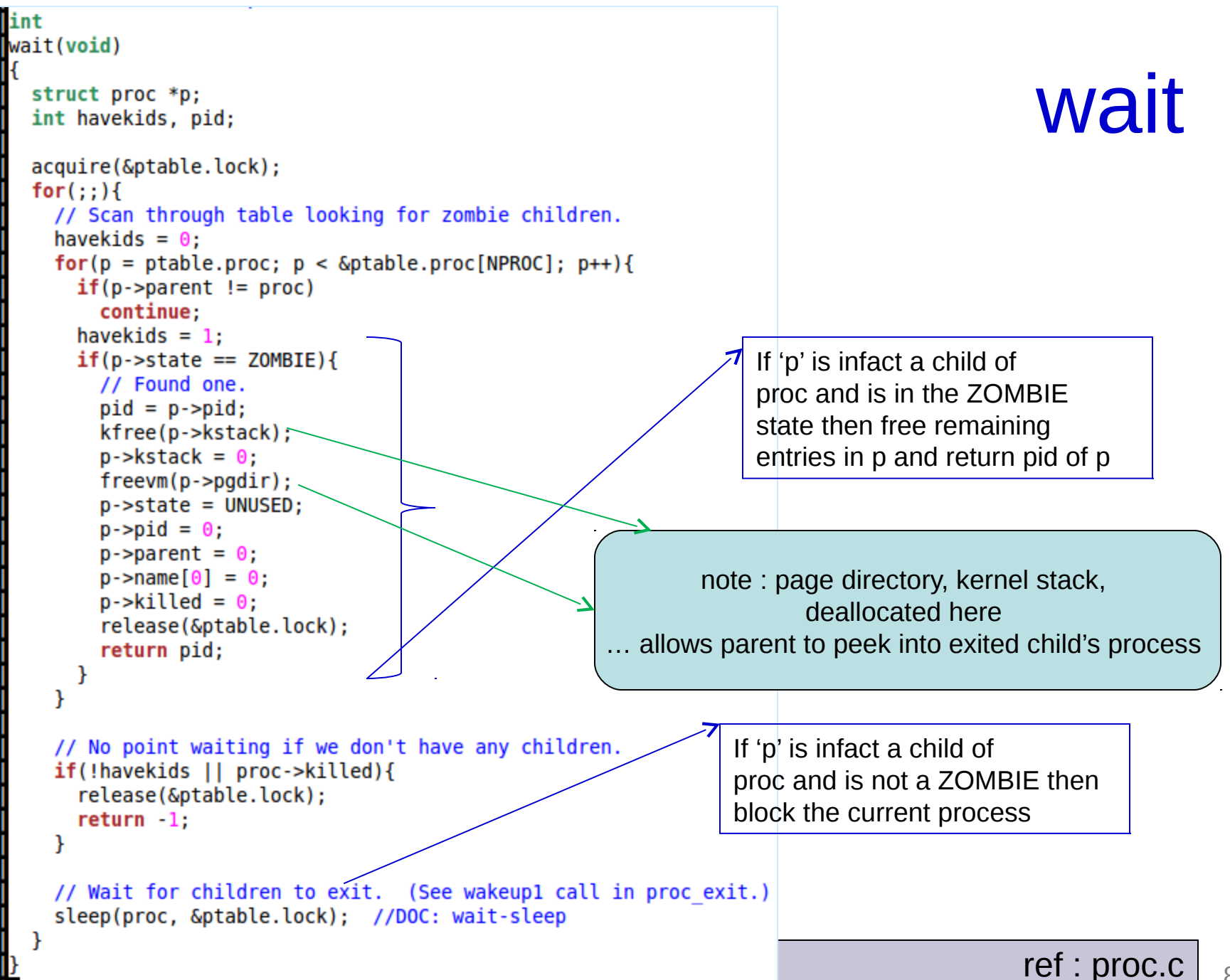

Executing a Program (exec system call)

- exec system call
	- Load a program into memory and then execute it
	- Here 'ls' executed.

**int pid; pid = fork(); if (pid > 0){ pid = wait(); } else{ execlp("ls", "", NULL); exit(0);**

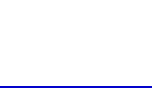

## ELF Executables (linker view)

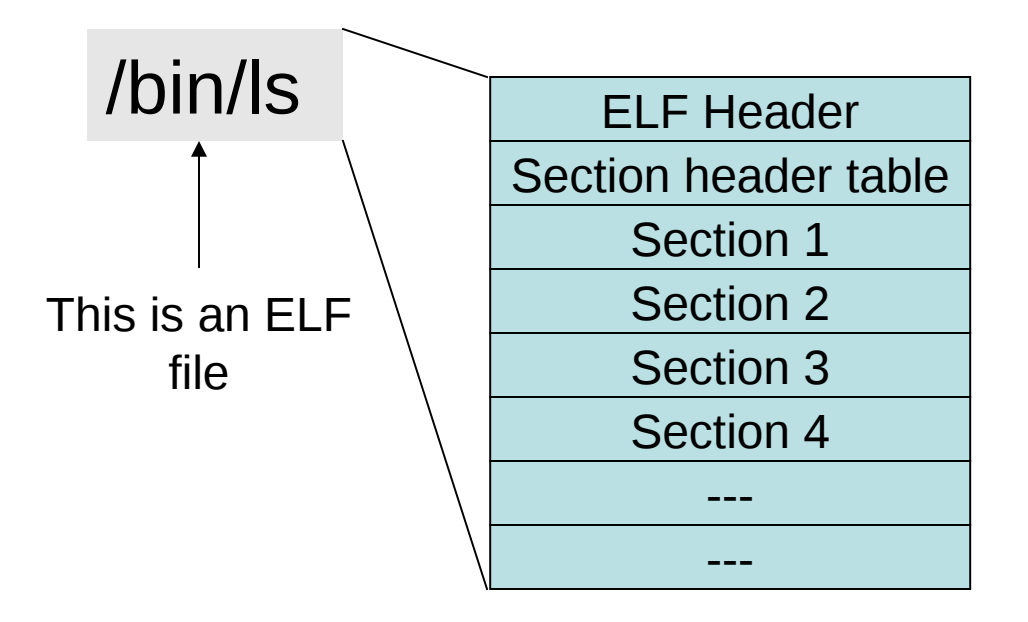

ELF format of executable

ref :www.skyfree.org/linux/references/ELF\_Format.pdf

ref :see man elf

#### ELF Header

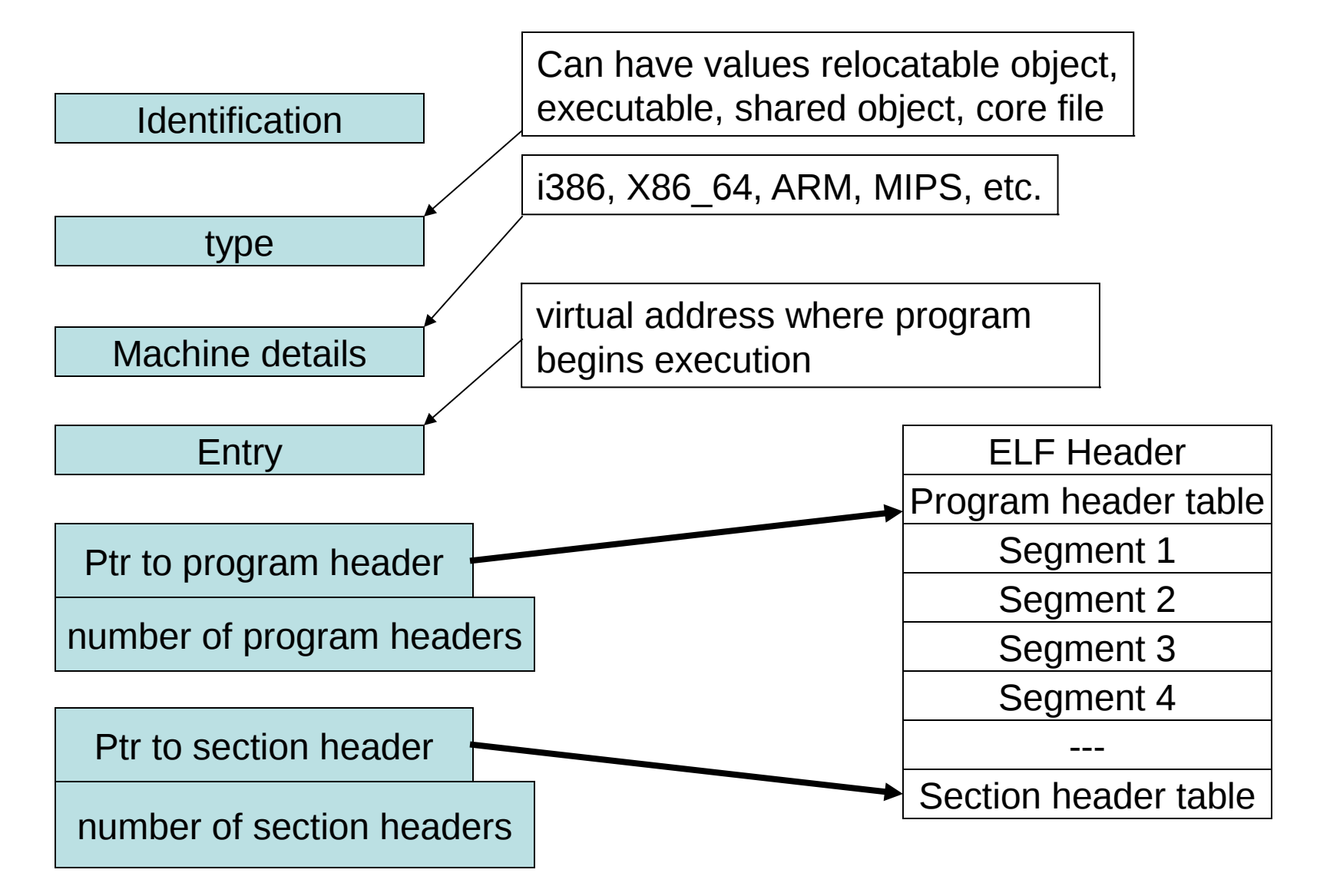

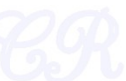

#### Hello World's ELF Header

 $#include < stdio.h$  $int \text{main}()$ char str[] = "Hello World\n";  $print('%s", str);$ ł bptiplex:~/tmp\$ readelf -h hello.o\_ **ELF Header:** Magic: 7f 45 4c 46 02 01 01 00 00 00 00 00 00 00 00 00 Class: ELF64 2's complement, little endian Data: Version: 1 (current) OS/ABI: UNIX - System V ABI Version: 0 Type: REL (Relocatable file) Machine: Advanced Micro Devices X86-64 Version:  $0x1$  $$$  gcc hello.c –c Entry point address:  $0x0$ Start of program headers: 0 (bytes into file) \$ readelf –h hello.oStart of section headers: 368 (bytes into file) Flags:  $0x0$ 64 (bytes) Size of this header: Size of program headers: 0 (bytes) Number of program headers:  $\boldsymbol{\Theta}$ Size of section headers: 64 (bytes) Number of section headers:  $13$ Section header string table index: 10

#### Section Headers

• Contains information about the various sections

#### \$ readelf –S hello.o

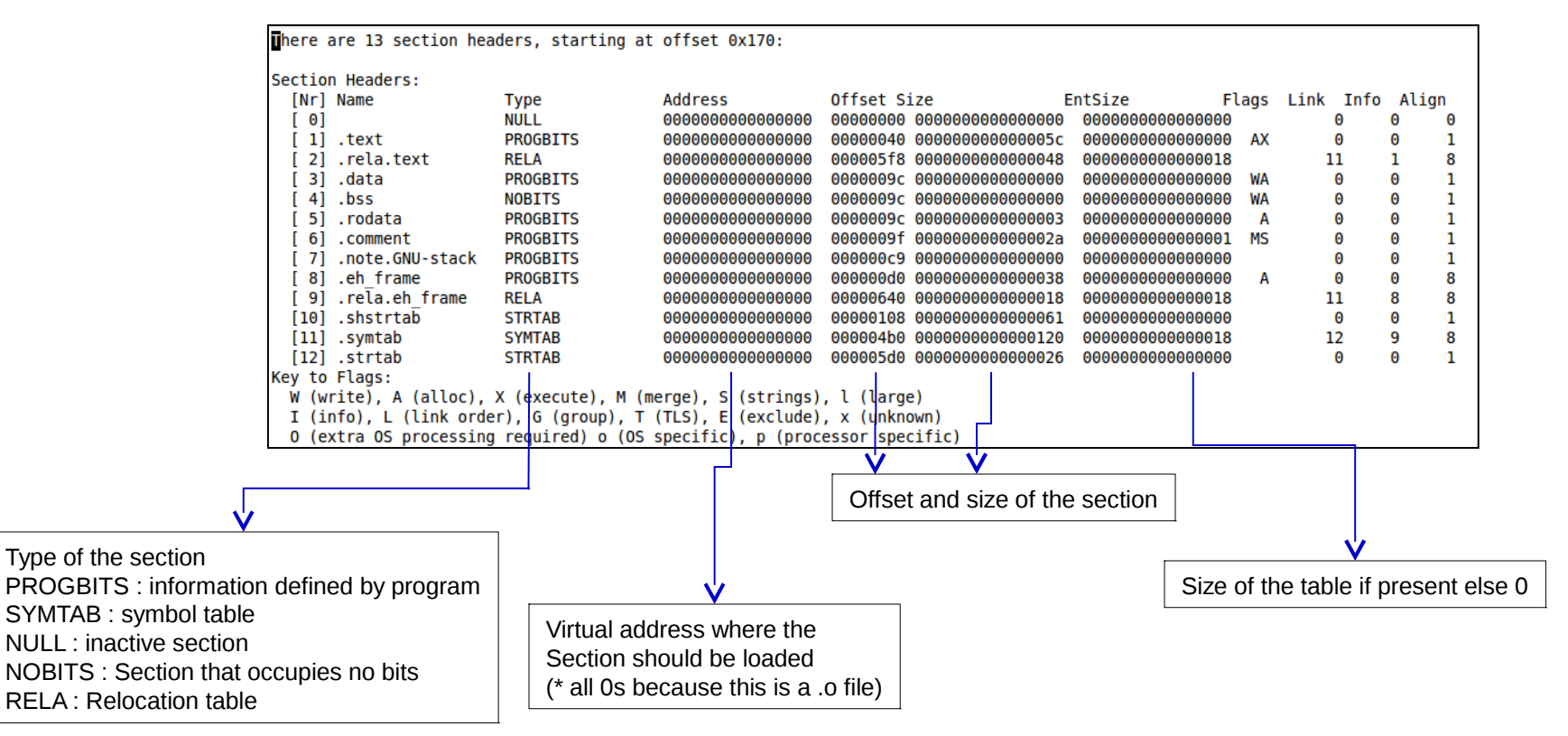

## Program Header (executable view)

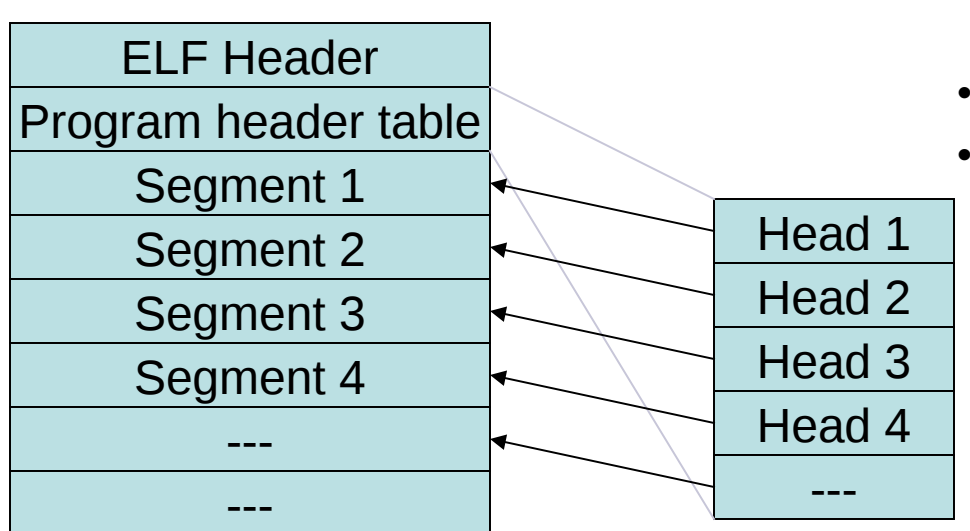

- Contains information about each segment
- One program header for each segment
- A program header entry contains (among others)
	- Offset of segment in ELF file
	- Virtual address of segment
	- Segment size in file (filesz)
	- Segment size in memory (memsz)
	- Segment type
		- Loadable segment
		- Shared library
		- etc

### Program Header Contents

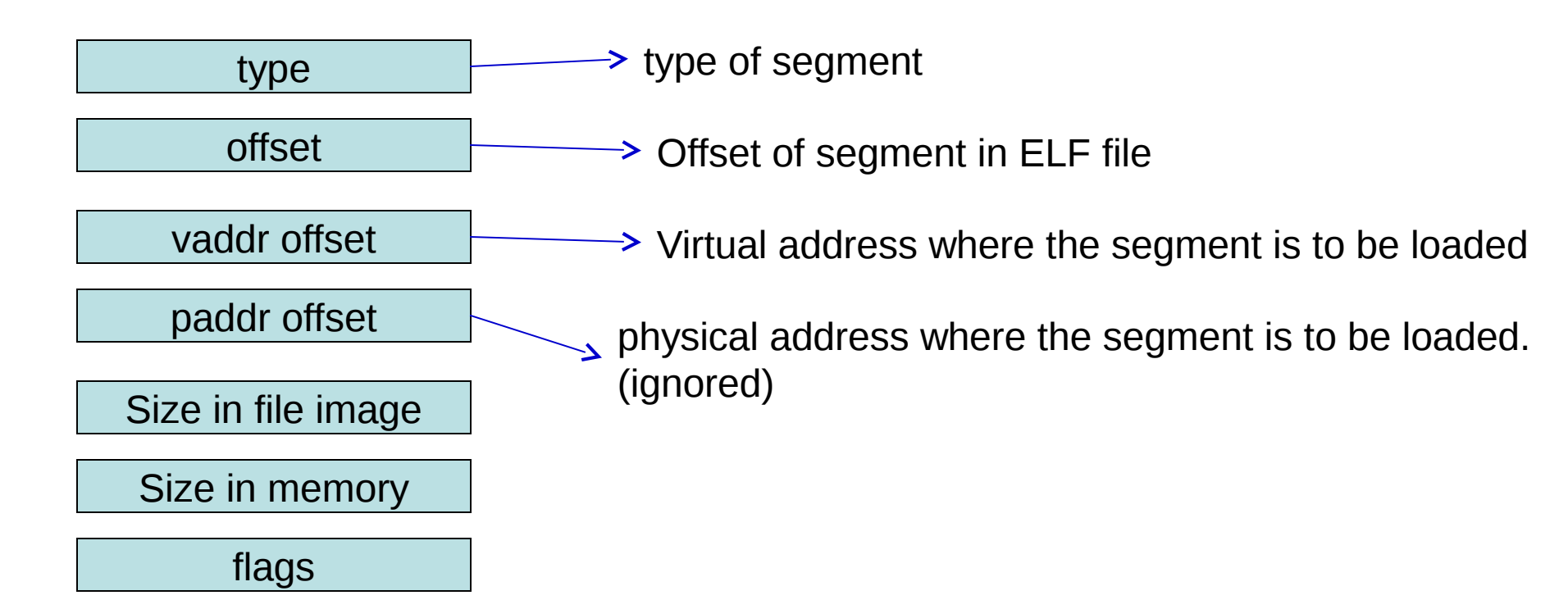

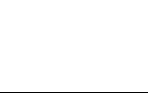

## Program headers for Hello **World**

• readelf –l hello

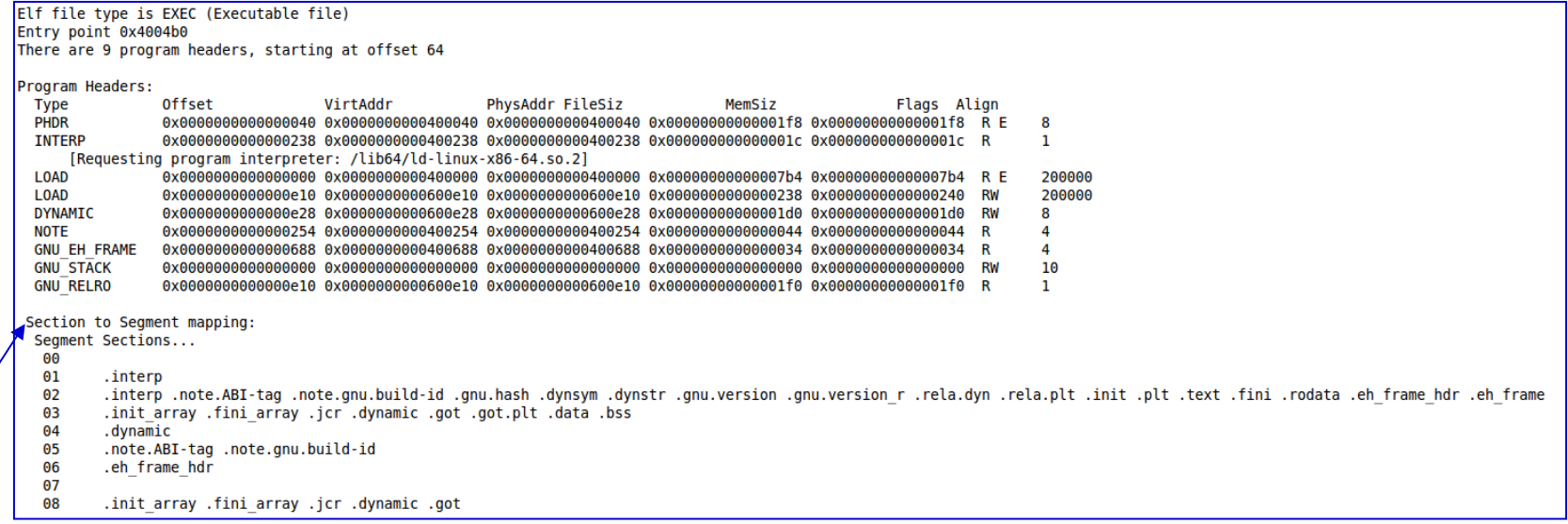

Mapping between segments and sections

#### exec

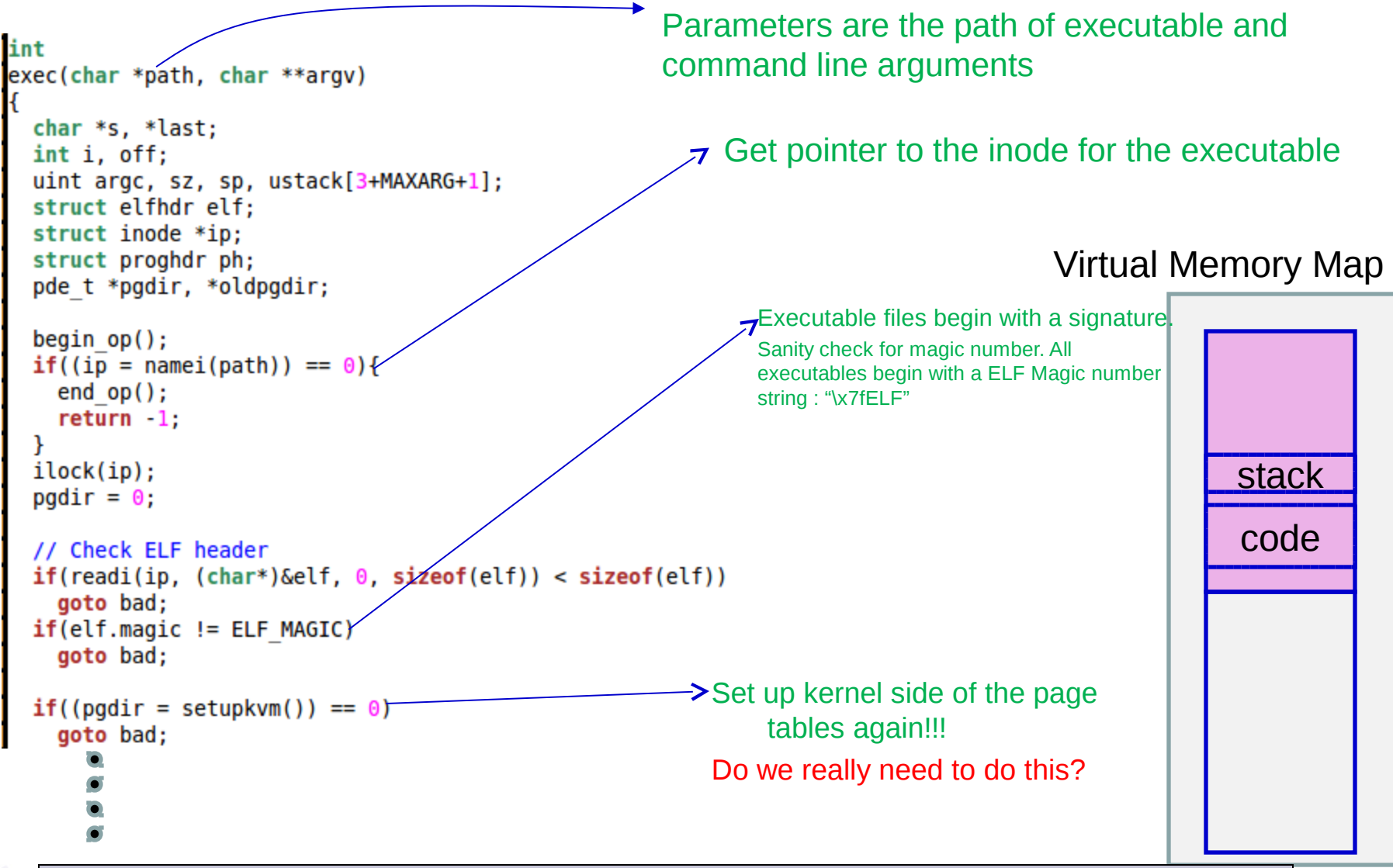

ref : exec.c

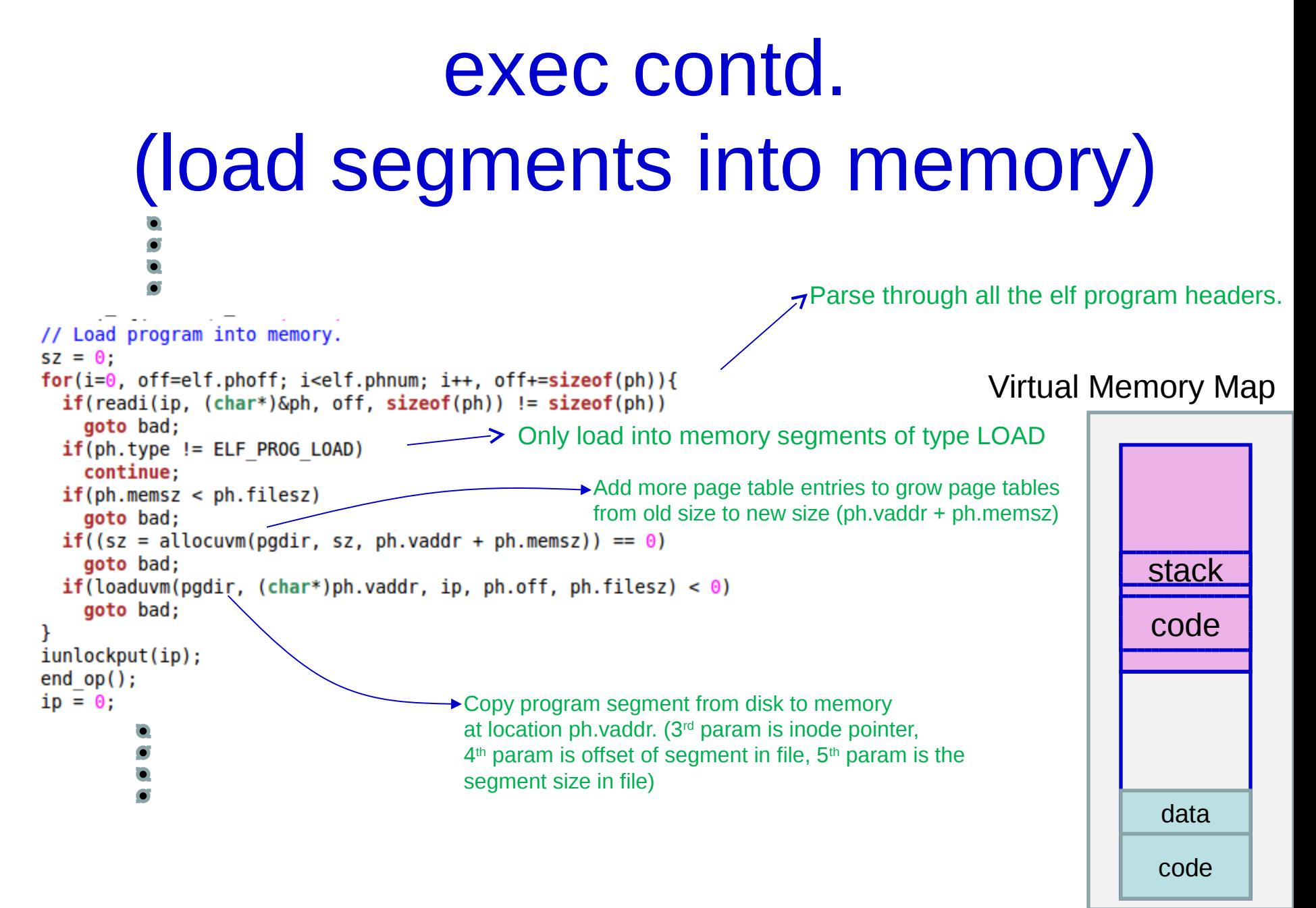

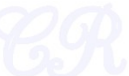

## exec contd. (user stacks)

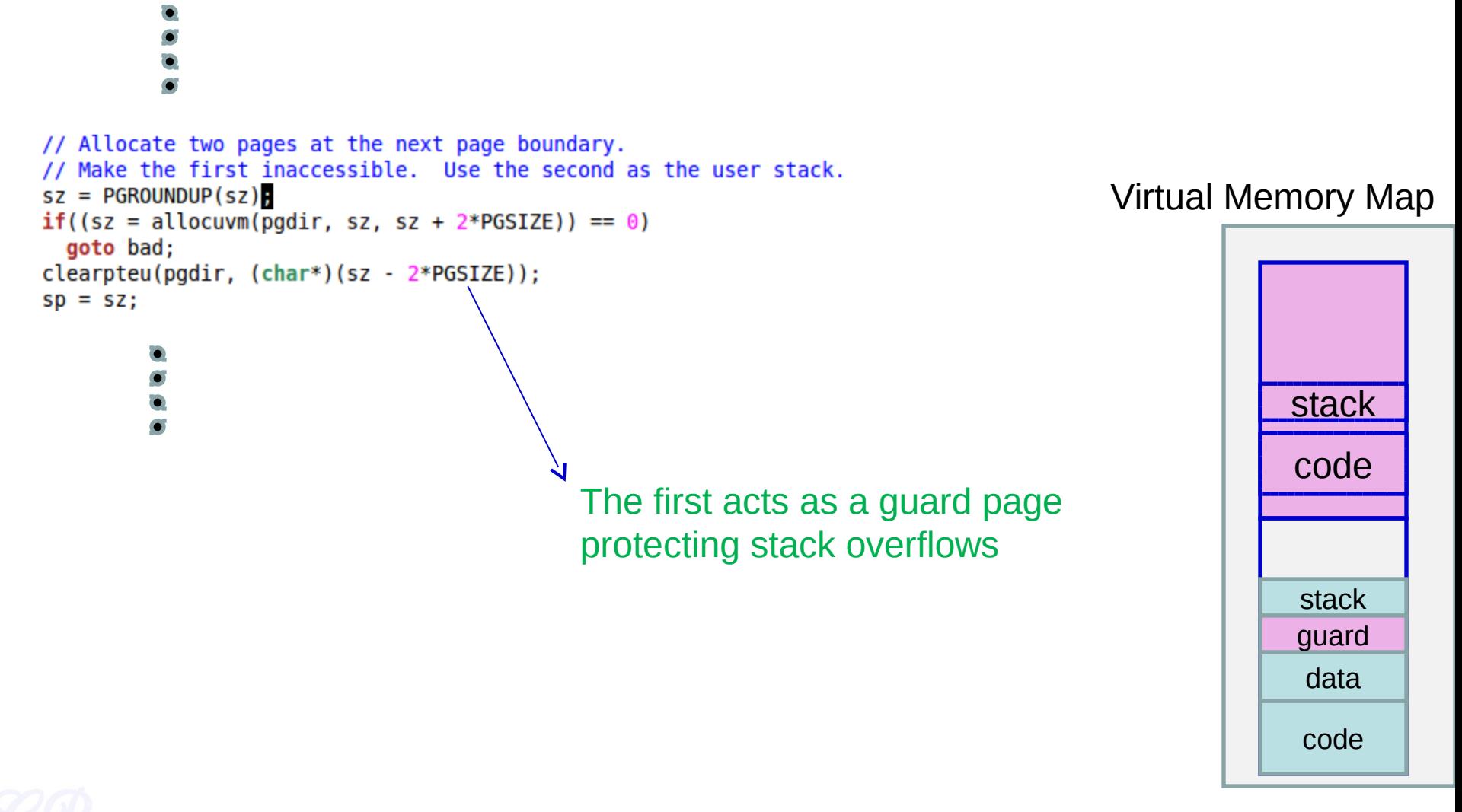

# exec contd. (fill user stack)

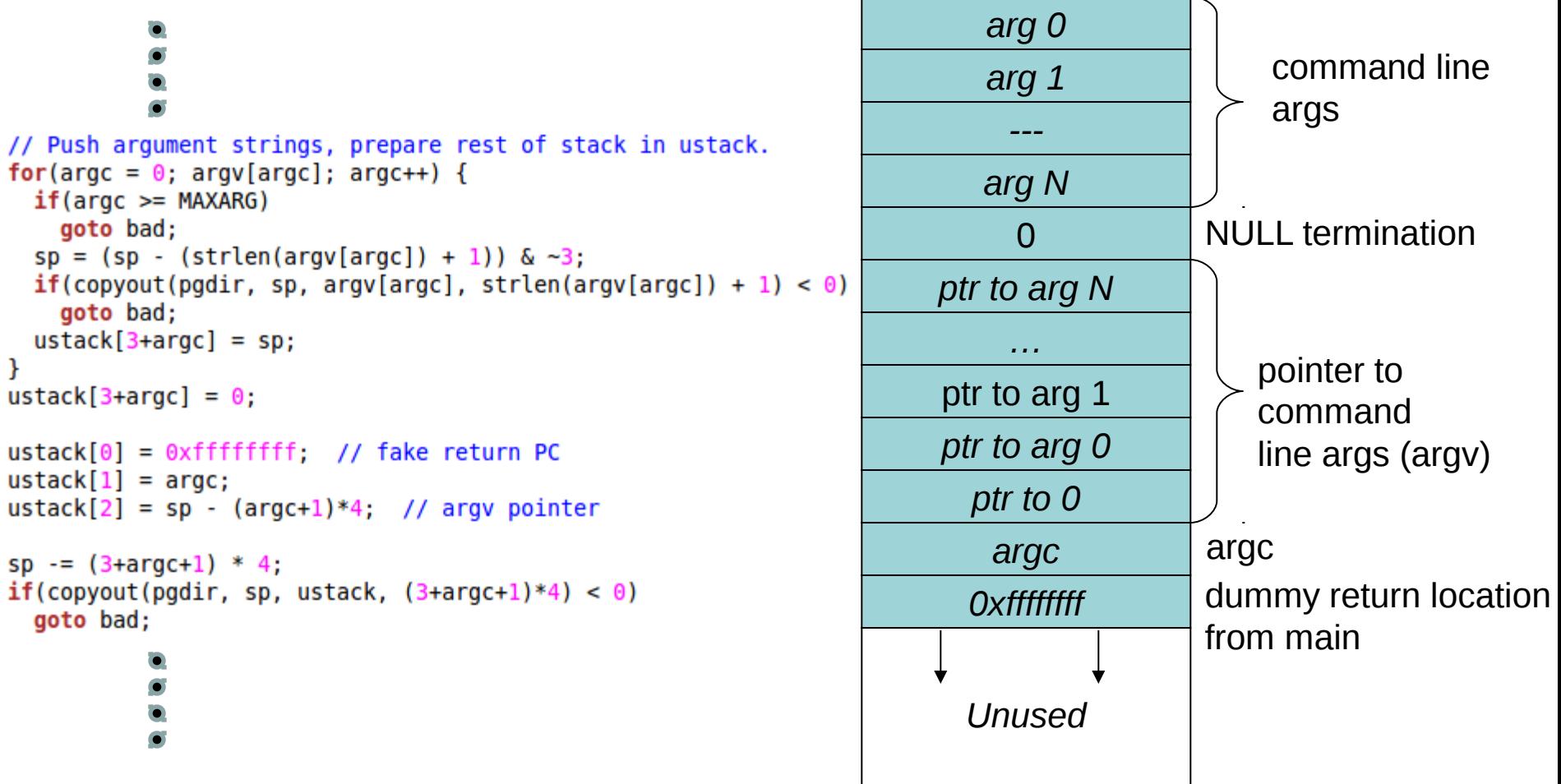

## exec contd. (proc, trapframe, etc.)

```
\sigma Set the executable file name in proc
// Save program name for debugging.
for (last=s=path; *s; s++)if(*) == '/')last = s+1:
safestrcpy(proc->name, last, sizeof(proc->name));
// Commit to the user image.
oldpqdir = proc -spqdir;proc \rightarrow pqdir = pqdir;\text{proc} \rightarrow \text{sz} = \text{sz};proc - > tf - > eip = elf.entry; // mainproc - > tf - > esp = sp;these specify where execution should
switchuvm(proc);
                                                 start for the new program. 
freevm(oldpgdir);
return 0:Also specifies the stack pointer
                           Alter TSS segment's sp and esp.
                           Switch cr3 to the new page tables.
```
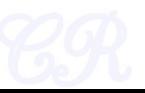

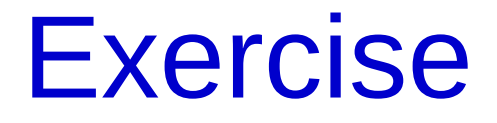

• How is the heap initialized in xv6? see sys\_sbrk and growproc

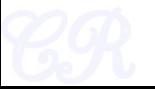